# **AL 1450 DV PROFESSIONAL**

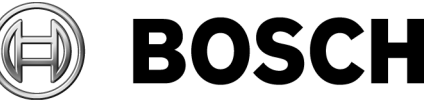

# $\Pi\Pi$

**Operating Instructions** 操作指南 操作指南 사용 설명서 หนังสือคู่มือการใช<sup>้</sup>งาน Petunjuk-Petunjuk<br>untuk Penggunaan Hướng dẫn sử dụng Instructions d'emploi كراسة الاستعمال ۔<br>راهنمای دستگاه

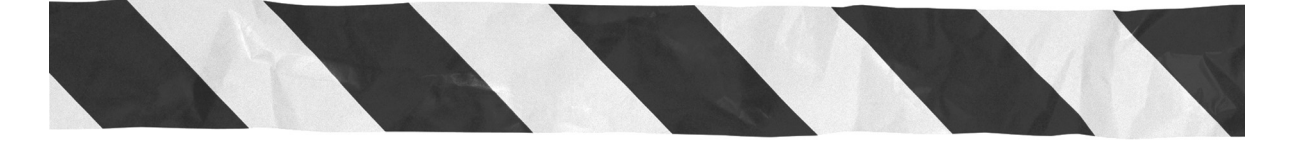

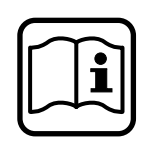

1 609 929 C48 - U1.book Seite 2 Montag, 18. April 2005 11:01 11

♦

2 • 1 609 929 C48 • 05.04

1 609 929 C48 - U1.book Seite 3 Montag, 18. April 2005 11:01 11

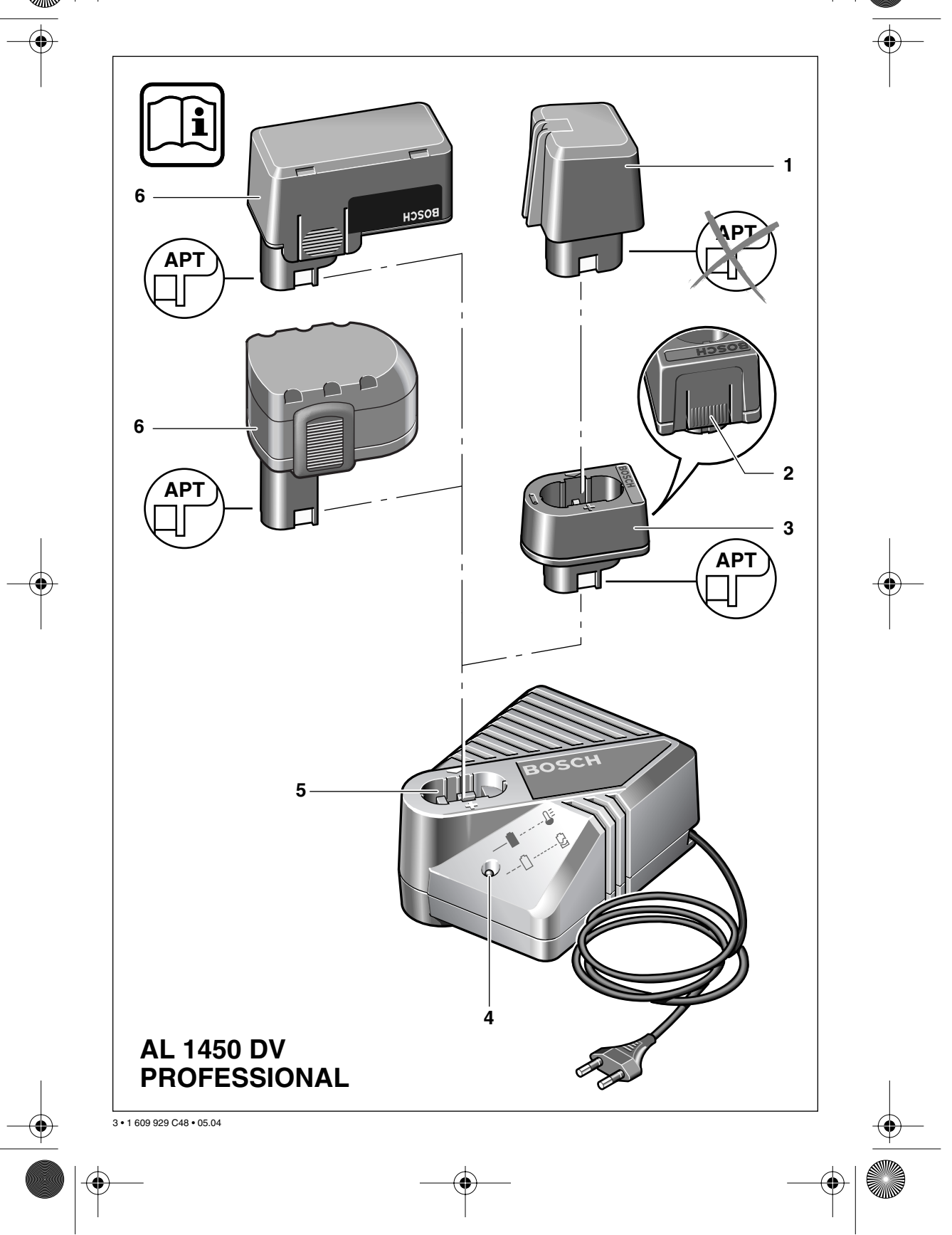

# **Unit Specifications**

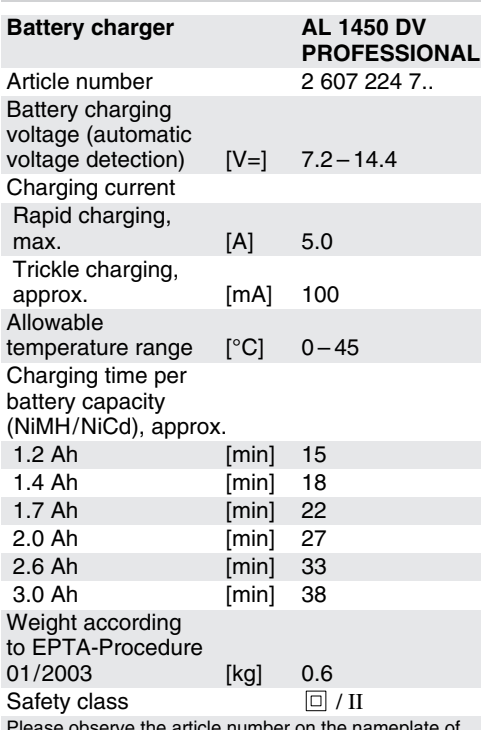

Please observe the article number on the nameplate of your battery charger. The trade names of individual battery chargers may vary.

# **Unit Elements**

The numbering of the device elements refers to the representation of the device on the graphic page.

Please open the fold-out page that shows the device and leave it open while you read the operating instructions.

- **1** Battery (without APT wall plug)\*
- **2** Unlocking button\*
- **3** Adapter (not included in delivery)\*
- **4** LED charge indicator
- **5** Charging compartment
- **6** Battery (with APT wall plug)\*

\* **Not all of the illustrated or described accessories are included as standard delivery.**

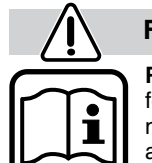

**For Your Safety**

**Read all instructions.** Failure to follow all instructions listed below may result in electric shock, fire and/or serious injury.

### SAVE THESE INSTRUCTIONS.

- **Protect the battery charger from rain and moisture.** Water penetration in a battery charger increases the risk of electric shock.
- Do not charge batteries of other manufac**turers.** Danger of fire and explosion. The battery charger is only suitable for charging Bosch batteries (NiCd/NiMH) having a voltage range from 7.2 V to 14.4 V.
- **Keep the battery charger clean.** Contamination may increase the risk of electric shock.
- **Before using, always check the battery charger, cable and plug. If defects are detected, do not use the battery charger. Never open the battery charger; instead, have it opened and repaired only by qualified personnel who will use original spare parts.** Damaged battery chargers, cables and plugs increase the risk of electric shock.
- Do not operate the battery charger on eas**ily inflammable surfaces (e. g. paper, textiles, etc.) or combustible surroundings.** The heating of the battery charger during charging may cause a fire.

# **Initial Operation**

**Observe correct mains voltage:** The voltage of the power source must agree with the voltage specified on the nameplate of the unit.

# **Charging Procedure**

The charging process begins as soon as the mains plug has been plugged into the socket and the battery **6** has been inserted into the charging compartment **5**.

For charging Bosch batteries without the APT wall plug **1**, it will be necessary to use the additional adapter **3** as well.

To remove the adapter **3** from the charging compartment **5**, press the unlocking button **2**.

The intelligent charging process automatically detects the charging condition of the battery, allowing it to be charged with the optimum charging current depending on the battery temperature and voltage. This protects the battery, which always remains fully charged when kept in the charger during storage.

4 • 1 609 929 C48 • TMS • 12.04.05

**English - 1**

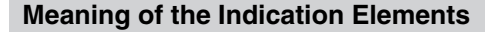

The LED charge indicator **4** signals the control of the charging process:

### **Rapid charging process**

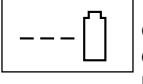

The rapid-charging procedure is indicated by **slow** flashing of the charge control LED **4** (approx. 1x per second).

The battery is fully charged as soon as the light of the LED charge indicator **4** changes from blinking to continuous.

The battery can now be removed and is ready for use.

Rapid charging is only possible when the battery temperature is between 0 °C and 45 °C.

# **Trickle charging process**

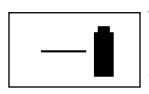

The LED charge indicator **4** signals the trickle charging process by a **continuous light**.

As soon as the battery is fully charged, the charger will immediately switch to the trickle charge mode. This will equalize the natural discharge process of the battery.

# **Charging procedure possible only with reduced charging current**

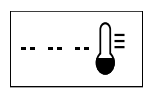

The charging procedure with reduced charging current is indicated through **short** double-lighting impulses followed by brief interruptions of the charge control LED **4**.

The battery cannot be charged with the maximum available rapid-charging current because the battery temperature is not within the allowable temperature range (0 °C to 45 °C). Therefore, the rapid-charging current is automatically reduced.

na The charging time increases when charging with reduced charging current.

# **The charging process cannot take place**

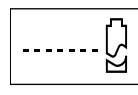

If a different malfunction of the charging procedure is present, this will be indicated through **rapid** flashing (approx. 10x per second) of the charge control LED **4**.

The charging process cannot begin and the battery cannot be charged.

Possible causes of trouble are:

- The battery contacts are dirty.
	- $\Rightarrow$  Corrective measure: Clean the contacts (f. ex. by plugging and unplugging the battery several times) or, if need be, replace the battery.

5 • 1 609 929 C48 • TMS • 12.04.05

- The battery is defective because there is no electric current within it (individual cells).
	- $\Rightarrow$  Corrective measure: Replace the battery.

# **The LED charge indicator 4 does not light up**

The LED indicator **4** does not light up after plugging the mains plug into the socket and inserting the battery into the charging compartment **5**.

Possible causes of trouble are:

– The charger plug has not been (properly) inserted.

 $\Rightarrow$  Corrective measure: Insert the plug (fully) into the socket.

– A defective socket, cable or charger.

 $\Rightarrow$  Corrective measure: Check the mains voltage and, if necessary, take the charger to an authorized customer service center for Bosch power tools so it can be checked.

# **Practical Advice**

- After continuous or several repetitive charging cycles, the charger could warm up. However, this temperature increase is no cause for concern, as it does not indicate a technical defect in the unit.
- A battery that is new or has not been used for a longer period does not develop its full capacity until after approximately 5 charging/discharging cycles.
- A significantly reduced working period after charging indicates a used up battery that must be replaced.

# **Maintenance and Cleaning**

The unit is maintenance free. Always keep the unit and the ventilation slots clean.

Should the unit fail in spite of the care taken during its manufacturing and testing, take it only to a customer service center for Bosch power tools to be repaired.

In all correspondence and spare parts orders, please always include the 10-digit article number given on the nameplate of the battery charger.

# **Disposal**

**English - 2**

Power tools, accessories and packaging should be sorted for environmental-friendly recycling.

# **Service**

### **Exploded views and information on spare parts can be found under: www.bosch-pt.com**

In case of a claim, repair or purchase of replacement parts or in case of queries or other problems, please contact your local dealer or Bosch representative.

# **People's Republic of China**

Website: www.bosch-pt.com.cn Toll free hotline: .................................... 800 8 20 84 84 Sole agent:

Melchers (H.K.) Ltd.

### **Hong Kong Representative Office:**

Room 1210, Shun Tak Centre, West-Tower, 168 – 200 Connaught Road, Central Hong Kong Customer Service Hotline: ....... +852 25 89 15 61 Fax .......................................................... +852 25 48 79 14

E-Mail: bosch@melchers.com.hk

### **Guangzhou Representative Office:**

Room 1108, T. P. Plaza, 9/109 Liu Hua Road, Guangzhou, P.R. China

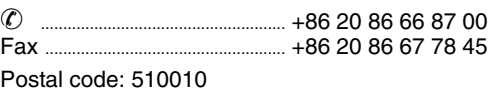

E-Mail: bosch@gz.melchers.com.cn

### **Guangzhou After-sales Service Centre:**

1/F, East Wing, No. 4 Zeng Cha Road, Guangzhou, P.R. China

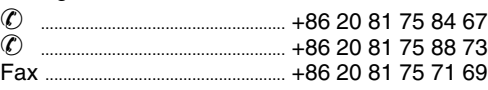

Postal code: 510165 E-Mail: bsc@gz.melchers.com.cn

### **Shanghai Representative Office:**

13 Floor, East Ocean Centre, No. 588 Yanan Road (East), Shanghai, P.R. China

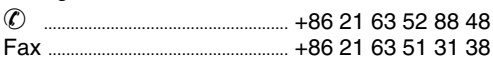

Postal code: 200001 E-Mail: boschew@sh.melchers.com.cn

### **Shanghai After-sales Service Centre:**

East Four First Floor Building A, No. 357 Zhaohua Road, Shanghai, P.R. China<br>  $\binom{?}{?}$ ✆ ....................................................... +86 21 62 51 13 57 Fax ...................................................... +86 21 62 51 07 60

Postal code: 200050

E-Mail: boschservice@sh.melchers.com.cn

### **Beijing Representative Office:**

Room 503 – 504, Beijing Tower, No. 10 Changan Ave (East), Beijing, P.R. China ✆ ....................................................... +86 10 65 25 77 75

Fax ...................................................... +86 10 65 12 35 05

Postal code: 100006 E-Mail: bosch@bj.melchers.com.cn

### **Beijing After-sales Service Centre:**

Room 102 – 103, Liuliqiao Lanjinglijia Centre, No. 10 Xisanhuan South Road, Fengtai District, Beijing, P.R. China

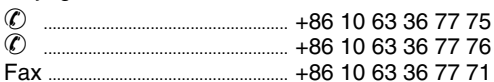

### Postal code: 100073

E-Mail: boschservice@bj.melchers.com.cn

### **Chongqing Representative Office:**

Room 1804,Metropolitan Tower, 68 Zourong Road, Yuzhong District, Chongqing, P.R. China

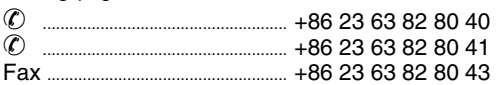

### Postal code: 400010

E-Mail: bosch@cq.melchers.com.cn (Area-in-charge: Yunnan, Sichuan,

Chongqing, Guizhou, Xizang)

### **Chongqing After-sales Service Centre:**

166-11 Yuzhou Road, Gaoxin District, Chongqing, P.R. China

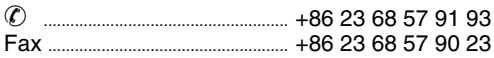

Postal code: 400041

E-Mail: bsc@cq.melchers.com.cn

### **Wuhan Representative Office:**

Room 202, Unit C, Apartment Bldg., Yangtze Hotel, 1131 Liberation Ave, Wuhan, P.R. China

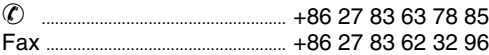

Postal code: 430030

E-Mail: bosch@wh.melchers.com.cn

(Area-in-charge: Henan, Jiangxi, Hubei)

6 • 1 609 929 C48 • TMS • 12.04.05

**English - 3**

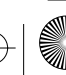

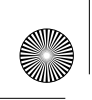

### **Wuhan After-sales Service Centre:**

160 Aomen Road., Jiang'an District, Hankou, Wuhan, P.R. China

✆ ....................................................... +86 27 82 44 81 57 Fax ...................................................... +86 27 82 44 81 60

Postal code: 430015 E-Mail: boschservice@wh.melchers.com.cn

### **Shenyang After-sales Service Center:**

1F, 17# Guihe Street, Tiexi district, Shenyang, P.R. China ✆ ....................................................... +86 24 25 84 20 60 Fax ...................................................... +86 24 25 84 08 41

Postal code: 110023 E-Mail: boschservice@sy.melchers.com.cn

# **Indonesia**

P. T. Multi Tehaka Karang Anyar Permai Block B-24 Jl. Karang Anyar No. 55 Jakarta Pusat 10740 Indonesia ✆ .......................................+62 21 6 59 52 22 (5 lines) Fax ................................................ +62 21 6 59 52 52 – 3 sales@bosch.co.id

www.bosch.co.id

# **Phillippines**

Robert Bosch, Inc. Zuellig Building Sen. Gil Puyat Avenue Makati City 1200, Metro Manila Philippines ✆ ............................................................ +63 2 8 17 32 31

www.bosch.com.ph

# **Malaysia**

Robert Bosch (SEA.) Pte. Ltd. No. 8a, Jalan 13/6 Selangor Darul Ehsan Petaling Jaya 46200 Malaysia ✆ .......................................................... +60 3 79 58 30 00 Fax (EW Dept.) .............................. +60 3 79 58 38 38

www.bosch.com.sg

# **Thailand**

Robert Bosch Ltd. Liberty Square Building No. 287, 11 Floor Silom Road, Bangrak Bangkok 10500 ✆ .................... +66 2 6 31 18 79 – 18 88 (10 lines) Fax ............................................................ +66 2 2 38 47 83 Robert Bosch Ltd., P. O. Box 2054 Bangkok 10501, Thailand

Bosch Service - Training Centre 2869-2869/1 Soi Ban Kluay Rama IV Road (near old Paknam Railway) Prakanong District 10110 Bangkok Thailand ✆ .................................................... +66 2 6 71 78 00 – 4 Fax ............................................................ +66 2 2 49 42 96 Fax ............................................................ +66 2 2 49 52 99

### **Singapore**

Robert Bosch (SEA.) Pte. Ltd. 38 C Jalan Pemimpin Singapore 915701 Republic of Singapore ✆ ................................................................. +65 3 50 54 94 Fax ................................................................ +65 3 50 53 27

www.bosch.com.sg

# **Vietnam**

**Ho Chi Minh City** Robert Bosch (SEA) Pte Ltd Resident Representative Office HCMC Tacasin Business Centre, 2nd Floor 243-243B Hoang Van Thu P.1 Tan Binh District Vietnam ✆ ............................................................. +84 8 8 47 87 64 Fax ............................................................ +84 8 8 47 83 28

# **Australia and New Zealand**

Robert Bosch Australia Pty. Ltd. RBAU/SPT 1555 Centre Road P.O. Box 66 3168 Clayton/Victoria ✆ ............................................. +61 (0)1 / 3 00 30 70 44 Fax............................................. +61 (0)1 / 3 00 30 70 45

www.bosch.com.au

### **Subject to change**

**English - 4**

# 机器规格

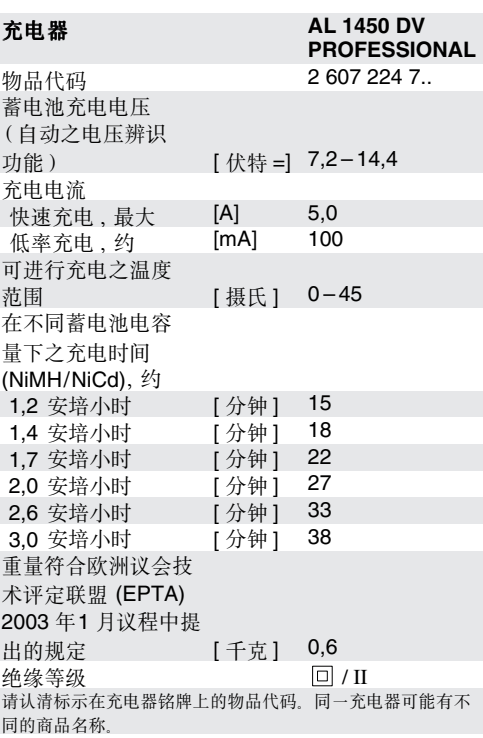

# 机件

机件前的编号与插图页上的机件图序号一致。

请翻开标示了机器详解图的折叠页。阅读使用指南 时必须摊开折叠页以方便查阅。

- 1 蓄电池 (无 APT- 插头接点) \*
- 2 解锁按键\*
- 3 转接头 (不包含在供货范围中)\*
- 4 充电指示灯
- 5 充电室
- 6 蓄电池 (有 APT- 插头接点) \*
- \*一般情况下交付的货品,不一定附有图示或说文中提及的 附件

针对您的工作安全

必须阅读所有说明。未确实遵守以 下各指示,容易遭受电击,引起火灾 或造成严重伤害。

请妥善保存本使用指南。

- 充电器必须远离雨水或湿气。如果让水渗入机 器中, 会提高产生电击的危险。
- 不可以使用本充电器为其他厂牌的电池充电。 本机器乃针对 7,2 伏特 (V) 至 14,4 伏特 (V) 的 Bosch 镍镉 / 镍氢 (NiCd/NiMH) 电池所设计。 如未按照规定使用本机器可能引起火灾甚至有爆 炸的危险。
- 充电器必须保持清洁。如果充电器上囤积污垢容 易导致电击。
- 使用前必须检查充电器、电线和插头。如果 发现故障则不可继续使用机器。不可擅自拆开 机器。机器只能交给合格的专业电工修理, 并且只能换装原厂零件。损坏的充电器、电线 和插头会提高使用者遭受电击的危险。
- 充电时不可以把充电器放置在易燃的物品 (例如纸,纺织品等)上,也不可以在易燃的 环境中使用充电器。充电时机器会变热,如果 在上述状况下使用机器容易酿造火灾。

# 机器之操作

有关电源电压之注意事项: 您使用之电源电压必须 与机器上标明之电压规格一致。

# 充电过程

只要插好电源插头,并将蓄电池 6 正确地插置在充 电器 5上, 充电过程便正式开始。

为无 APT 插头接点之 Bosch 蓄电池 1 充电 

按下解锁按键 2 便可从充电室 5 中取出转接头 3.

透过智慧式充电过程、本机器能够自动地辨识充电 进度,并根据当时之蓄电池温度及电压,以最佳之 充电电流进行充电。

如此一来不仅能够养护蓄电池、而且存放在充电器 中之蓄电池总是保持在满载之充电状况。

8 . 1 609 929 C48 . TMS . 12.04.05

中文-1

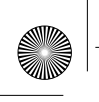

# 显示标志的含义

透过指示灯 4 所发出之讯号, 可监控充电过程:

# 快速充电

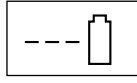

进行快速充电时, 指示灯 4 会缓慢 地闪烁 (约每秒闪烁一次).

指示灯 4 停止闪烁并转换为持续亮著的状态, 代表 充电过程结束、蓄电池已经充足了电。

此时可以取出电池马上使用。

■ ? 在蓄电池温度介於摄氏 0 至 45 度间, 才可进 行快速充电。

# 待命充电状况

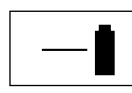

当机器处於待命充电状况时, 指示灯 4 会持续亮著。

在充电过程结束后, 机器马上会转换成待命充电 状况 待命充电可平衡蓄电池之自动放电现象

# 只能以较弱之充电电流进行充电

以较弱之充电电流进行充电时, 指示灯 4 会先快速地连续闪烁, 并随即短暂性中断。

无法以最大之快速充电电流进行充电, 因为蓄电 池之温度位在允许充电温度范围之外(摄氏0至 45 度间)。

■ 以较弱之充电电流进行充电, 会延长充电 时间。

# 无法进行充电

∏≡

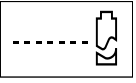

如有其它不明原因阻碍了充电过程, 指示灯 4 会快速闪烁 (约每秒闪烁 十次)。

此时既无法重新起动充电器、也无法继续为蓄电池 充电。

针对此状况之可能故障原因如下:

- 蓄电池之插头接点上存有污垢。

□ 解决办法: 清洁插头接点 (例如连续多次地 插入 / 拔出蓄电池), 必要时须更换蓄电池。

- 蓄电池故障, 可能在蓄电池 (单一电室) 内部出 现断路现象。
- □ 解决办法: 更换蓄电池

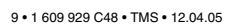

# 指示灯 4 不亮了

插好充电器电源插头并且把电池装入充电室 5后, LED 指示灯 4 并未亮起。

针对此状况之可能故障原因如下:

- 未插上或者未正确地插好充电器之电源插头。
	- □ 解决办法: 正确地插好充电器之电源插头。
- 插头, 电线或充电器故障了。

□ 解决办法: 检查电源电压, 必要时须将充电器 交给经由 Bosch 电动工具公司授权之顾客服务中 心检查。

# 使用指南

- 在持续充电或数次连续充电之后机身可能变热 此现象不足忧虑、充电时产生之高温并不会影响 机器之功能。必须随时保持机器清洁, 通气孔也 要保持通畅
- 新的或长期未使用之蓄电池, 必须经过5次之充/ 放电后,才能发挥其最大功效。
- 虽然蓄电池已经充足了电, 但是电池之使用时间 却明显缩短, 此乃表示电池已经损坏, 必须更换 新的电池

# 维护与清洁

本机器无须维修。机器必须随时保持清洁、通气孔 要保持通畅。

本公司制造之工具在出厂前都经过严密的品质检查, 如果仍然产生故障, 请将该机交给 Bosch 电动工具 公司授权之顾客服务处修理。

在查询和订购附件时, 务必告知标示在充电器铭牌 上的 10 位数物品代码

# 废物处理

为了响应环保, 电动工具、附件和包装材料必须详 细分类, 以便利资源回收。

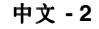

# 服务

### 您可以从以下的网址查阅机器的分解图和备件的 详细资料: www.bosch-pt.com

有关保证, 维修或更换零件事宜, 请向合格的经销 商查询.

# 中华人民共和国

网址: www.bosch-pt.com.cn 全国免费服务热线: ................................... 800 8 20 84 84 总代理: 美最时 (香港)有限公司

### 香港办事处

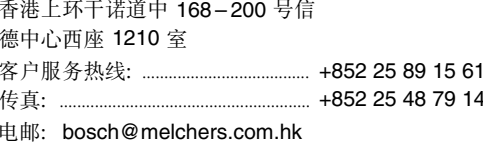

### 州办事处

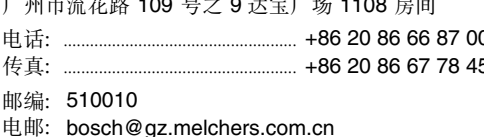

### 广州售后服务中心

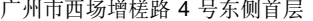

电话: .... 

### 邮编: 510165

电邮: bsc@gz.melchers.com.cn

### 上海办事处

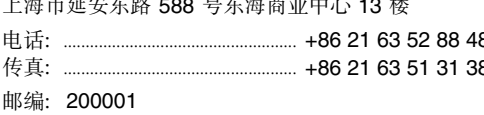

and a company of the second

电邮: boschew@sh.melchers.com.cn

### 上海售后服务中心

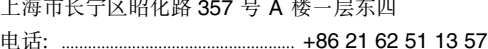

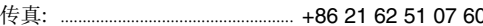

邮编: 200050

10 . 1609 929 C48 . TMS . 12.04.05

电邮: boschservice@sh.melchers.com.cn

### 北京办事处

北京市东长安街 10号长安大厦 503-504 房间

邮编: 100006 电邮: bosch@bj.melchers.com.cn

### 北京售后服务中心

北京市丰台区西三环南路 10号 六里桥蓝景丽家办公楼 102-103号

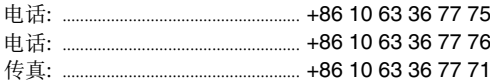

邮编· 100073

### 电邮: boschservice@bj.melchers.com.cn

## 重庆办事处

重庆市渝中区邹容路 68 大都会商厦 18 楼 1804 室

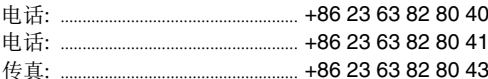

# 邮编: 400010

电邮: bosch@cq.melchers.com.cn

(管辖范围: 云南,四川,重庆,贵州,西藏)

### 重庆售后服务中心

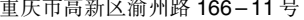

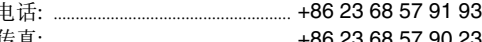

邮编: 400041

电邮: bsc@cq.melchers.com.cn

### 武汉办事处

武汉市汉口解放大道 1131 号 长江大酒店公寓楼 C 单元 202 室

### 邮编: 430030

电邮: bosch@wh.melchers.com.cn

(管辖范围: 河南,江西,湖北)

### 武汉售后服务中心

武汉市汉口江岸区澳门路 160号

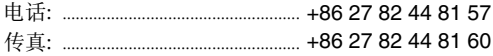

### 邮编: 430015

电邮: boschservice@wh.melchers.com.cn

### 沈阳售后服务中心

沈阳市铁西区贵和街 17 号一楼

- 
- 
- 邮编: 110023
- 电邮: boschservice@sy.melchers.com.cn

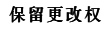

中文-3

# 機器規格

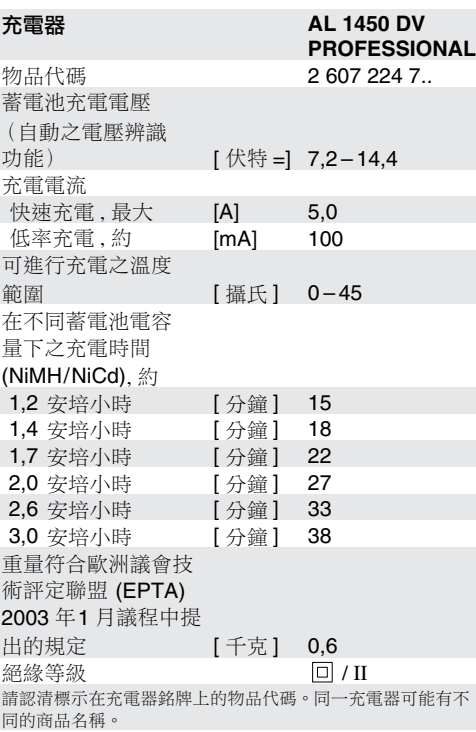

# 機件

機件前的編號與插圖頁上的機件圖序號一致。

請翻開標示了機器詳解圖的折疊頁。閱讀使用指南 時必須攤開折疊頁以方便查閲。

- 1 蓄電池 (無 APT-插頭接點) \*
- 2 解鎖按鍵\*
- 3 轉接頭 (不包含在供貨範圍中)\*
- 4 充電指示燈
- 5 充電室
- 6 蓄電池 (有 APT-插頭接點) \*
- \* 一般情況下交付的貨品,不一定附有圖示或説文中提及的 附件。

針對您的工作安全  $\bullet$ П

必須閲讀所有説明。未確實導守以下 各指示,容易遭受電擊,引起火災或 造成嚴重傷害。

請妥善保存本使用指南。

- 充電器必須遠離雨水或濕氣。如果讓水滲入機 器中,會提高產生電擊的危險。
- 不可以使用本充電器為其他廠牌的電池充電。 本機器乃針對 7,2 伏特 (V) 至 14,4 伏特 (V) 的 Bosch 鎮鎘 / 鎮氫 (NiCd/NiMH) 電池所設計。 如未按照規定使用本機器可能引起火災甚至有爆 炸的危險。
- 充電器必須保持清潔。如果充電器上囤積污垢容 易導致電墼。
- 使用前必須檢查充電器、電線和插頭。如果發現 故障則不可繼續使用機器。不可擅自拆開機器。 機器只能交給合格的專業電工修理,並且只能換 装原廠零件。損壞的充電器、電線和插頭會提高 使用者遭受電擊的危險。
- 充電時不可以把充電器放置在易燃的物品 (例如 紙,紡織品等)上,也不可以在易燃的環境中使 用充電器。充電時機器會變熱,如果在上述狀況 下使用機器容易釀造火災。

# 機器之操作

有關電源電壓之注意事項: 您使用之電源電壓必須 與機器上標明之電壓規格一致。

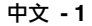

# 充雷渦程

只要插好雷源插頭,並將蓄電池 6 正確地插置在充 電器 5上,充電過程便正式開始。

為無 APT 插頭接點之 Bosch 蓄電池 1 充電 時必須加裝轉接頭 3。

按下解鎖按鍵 2便可從充電室 5 中取出轉接頭 3。 透過智慧式充電過程,本機器能夠自動地辨識充電 進度,並根據當時之蓄電池溫度及電壓,以最佳之 充電電流進行充電。

如此一來不僅能夠養護蓄電池,而且存放在充電器 中之蓄電池總是保持在滿載之充電狀況。

# 顯示標誌的含義

透過指示燈 4 所發出之訊號,可監控充電過程:

# 快速充電

進行快速充電時,指示燈 4會緩慢 地閃爍 (約每秒閃爍一次)。

指示燈 4 停止閃爍並轉換為持續亮著的狀態,代表 充電過程結束,蓄電池已經充足了電。

此時可以取出電池馬上使用。

128 在蓄電池溫度介於攝氏 0至45度間,才可進 行快速充電。

# 待命充電狀況

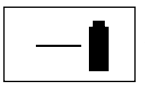

當機器處於待命充電狀況時,指示 燈 4 會持續亮著。

在充電過程結束後,機器馬上會轉換成待命充電 狀況。待命充電可平衡蓄電池之自動放電現象。

# 只能以較弱之充電電流進行充電

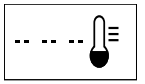

以較弱之充電電流進行充電時,指示 燈 4 會先快速地連續閃爍,並隨即 短暫性中斷。

無法以最大之快速充電電流進行充電,因為蓄電池 之溫度位在允許充電溫度範圍之外 (攝氏 0至 45 度間)。

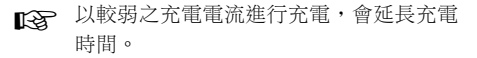

# 無法進行充雷

త

如有其它不明原因阻礙了充電過程, 指示燈 4 會快速閃爍 (約每秒閃爍 十次)。

此時既無法重新起動充電器, 也無法繼續為蓄電池 充電。

針對此狀況之可能故障原因如下:

- 蓄電池之插頭接點上存有污垢。 □ 解決辦法: 清潔插頭接點 (例如連續多次地
	- 插入/拔出蓄電池),必要時須更換蓄電池。
- 蓄電池故障,可能在蓄電池 (單一電室)內部出 現斷路現象。

□ 解決辦法: 更換蓄電池。

# 指示燈 4 不亮了

插好充電器電源插頭並且把電池裝入充電室 5 後, LED 指示燈 4 並未亮起。

針對此狀況之可能故障原因如下:

- 未插上或者未正確地插好充電器之電源插頭。

□ 解決辦法: 正確地插好充電器之電源插頭。

- 插頭,電線或充電器故障了。

□ 解決辦法: 檢查電源電壓, 必要時須將充電器 交給經由 Bosch 電動工具公司授權之顧客服務中 心檢查。

# 使用指南

中文-2

- 在持續充電或數次連續充電之後機身可能變熱。 此現象不足憂慮,充電時產生之高溫並不會影響 機器之功能。必須隨時保持機器清潔,通氣孔也 要保持通暢。
- 新的或長期未使用之蓄電池,必須經過5次之充/ 放雷後,才能發揮其最大功效。
- 雖然已經充足了電,但是蓄電池之使用時間卻明 顯縮短,此乃代表蓄電池已經損壞,必須更換新 的電池。

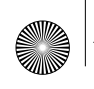

# 維護與清潔

本機器無須維修。機器必須隨時保持清潔,通氣孔 要保持通暢。

本公司製造之工具在出廠前都經過嚴密的品質檢查, 如果仍然產生故障,請將該機交給 Bosch 電動工具 公司授權之顧客服務處修理。

在查詢和訂購附件時,務必告知標示在充電器銘牌 上的10位數物品代碼。

# 廢物處理

為了響應環保,電動工具、附件和包裝材料必須詳 細分類,以便利資源回收。

# 服務

# 您可以從以下的網址查閱機器的分解圖和備件的詳 細資料:

### www.bosch-pt.com

有關保証,維修或更換零件事宜,請向合資格的分 銷商查詢。

### 台灣

德商美最時貿易股份有限公司 台灣分公司 台北市 10454 林森北路 380 號金石大樓 9樓 

E-Mail: boschinfo@melchers.com.tw

### 保留更改權

# 기기 사양

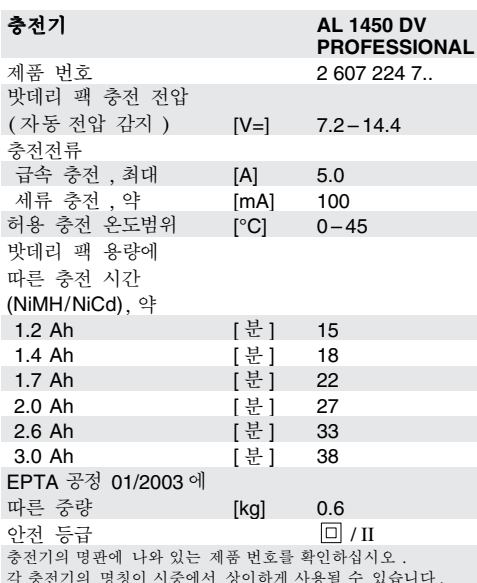

# 기기의 주요명칭

기기의 주요명칭에 표기된 번호는 기기 그림이 나와있는 도면을 참조하십시오.

사용 설명서를 기기의 그림이 나와있는 접힌 면을 펴 놓고 참고로 하십시오.

- 1 밧데리 팩 (APT 플러그 접촉부위가 없는 )\*
- 2 잠금 해제 버튼\*
- 3 어댑터 (표준 공급부품이 아님 )\*
- 4 LED 계기
- 5 충전 슬롯

6 밧데리 팩 (APT 플러그 접촉부위가 있는 )\* \*도면이나 설명서에 있는 액세서리 중 일부는 표준

공급부품에 속하지 않습니다.

1) 밧데리 ⇒ 밧데리 팩 (sieben Stellen)

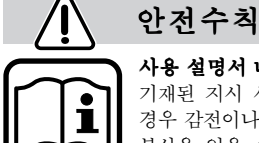

사용 설명서 내용을 모두 읽으십시오. 기재된 지시 사항을 준수하지 않을 경우 감전이나 화재가 발생하거나 심한 부상을 입을 수 있습니다.

이 사용 설명서를 잘 보관하십시오.

- 충전기를 비에 맞지 않게 하고 습기 있는 곳에 두지 마십시오. 충전기에 물이 들어가면 감전될 위험이 높습니다.
- 타사의 밧데리 팩을 충전하지 마십시오. 이 충전기는 전압 7.2 V 에서 14.4 V 사이의 보쉬 밧데리 팩 (NiCd/NiMH) 을 충전하는 데에만 사용해야 합니다. 그렇지 않으면 화재와 폭발의 위험이 있습니다.
- 충전기를 깨끗이 사용하십시오. 오염으로 인해 감전될 위험이 있습니다.
- 사용하기 전에 항상 충전기, 전원 코드, 플러그를 점검하십시오. 손상된 충전기는 사용하지 마십시오. 충전기를 분해하지 말고 전문 기사에게 맡겨 순정 부품으로 교환하도록 하십시오. 손상된 충전기 전원 코드 플러그를 사용하면 감전될 위험이 높습니다.
- 충전기를 쉽게 발화하는 표면 (종이나 직물 등) 이나 주위에 가연성 물질이 있는 곳에서 사용하지 마십시오. 충전과정 중 충전기가 뜨거워지므로 화재 위험이 있습니다.

# 기계 시동

공공 배전 전압에 주의 : 공급되는 전원의 전압은 기기의 명판에 표기된 전압과 동일해야 합니다.

# 충전과정

전원 플러그를 콘센트에 끼우고 밧데리 팩 6을 충전 슬롯 5 에 끼움과 동시에 충전이 시작됩니다.

APT 플러그 접촉부위가 없는 보쉬 밧데리 ○ 팩 1을 충전하려면 추가로 어댑터 3 이 필요합니다.

어댑터 3을 충전 슬롯 5 에서 빼내려면 잠금 해제 버튼 2를 누르면 됩니다.

인공지능 충전방식으로 밧데리 팩의 충전상태가 자동으로 파악되며 밧데리 팩 온도와 전압에 따라 이에 최적의 상태로 충전됩니다.

이런 방법으로 밧데리 팩을 보호하고, 밧데리 팩을 충전기에 보존할 경우 항상 완전히 충전된 상태로 유지됩니다.

한국어 - 1

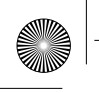

# 층전 계기의 의미

충전과정 상태는 LED 계기 4 로 확인할 수 있습니다 :

# 급속 충저과정

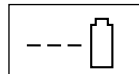

LED 계기 4가 천천히 깜박거리면 (1 초에 1 회 가량) 급속 충전과정임을 표시합니다.

LED 계기 4 가 깜박이던 상태에서 지속적으로 켜지게 되면 밧데리 팩이 완전히 충전된 것입니다.

이 경우 밧데리 팩을 바로 꺼내 사용할 수 있습니다.

■ 중 급속 충전과정은 밧데리 팩의 온도가 0 °C 에서 45 °C 사이의 경우에만 가능합니다 .

# 세류 충저과정

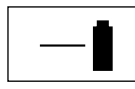

LED 계기 4 가 계속 켜져 있으면 세류 충전과정임을 표시합니다.

밧데리 팩이 완전히 충전되면 충전기는 즉각 세류 충전모드로 전환되어 밧데리 팩의 자연 소모량을 다시 보충합니다 .

# 감소된 충전 전류로만 충전 가능

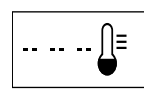

LED 계기 4가 연속적으로 짧은 간격으로 짧게 두 번씩 깜박거리면 감소된 충전 전류로 충전하고 있는 중임을 표시합니다.

밧데리 팩 온도가 허용된 온도범위 (0 ℃ 에서 45 ℃) 밖에 있기 때문에 밧데리 팩은 최대로 가능한 급속 충전전류로 충전될 수 없습니다 . 그렇기 때문에 급속 충전전류는 자동으로 감소됩니다.

■ 중 감소된 충전 전류로 충전할 경우 충전시간이 길어집니다.

# 층저이 불가능할 경우

1 LED 계기 4가 빨리 깜박거리면 | (1 초에 10 회 가량) 충전과정에 다른  $\mathbf{\breve{\omega}}$   $\mid$  고장이 있다는 것을 표시합니다 .

충전과정이 시작되지 않아 밧데리 팩을 충전할 수 없습니다.

이 경우 다음의 원인이 있을 수 있습니다 :

- 밧데리 팩의 접촉 부위가 깨끗하지 않습니다.

□ 조치 : 밧데리 팩을 여러 번 꽂았다 빼었다하며 접촉 부위를 깨끗하게 합니다. 경우에 따라 밧데리 팩을 교환합니다.

- 밧데리 팩 ( 밧데리 셀 ) 내에 자기 전류가 없으면 밧데리 팩이 고장입니다.

□ 조치 : 밧데리 팩을 교환하십시오.

# LED 계기 4의 불이 들어오지 않을 경우

전원 플러그를 콘센트에 끼우고 밧데리 팩을 충전 슬롯 5 에 끼워도 LED 계기 4 의 불이 들어오지 않습니다.

- 이 경우 다음의 원인이 있을 수 있습니다 :
- 충전기의 플러그가 (제대로) 꽂혀 있지 않았을 경우.
	- □ 조치 : 플러그를 (완전히)콘센트에 꽂으십시오.
- 콘센트 . 저서 혹은 충전기가 고장입니다 .

□ 조치 : 전원의 전압을 확인하고 경우에 따라 충전기를 보쉬 전동공구 전문 서비스 센터에서 검사하도록 하십시오.

# 사용 방법

- 계속해서 혹은 여러 번 여속으로 충전할 경우 충전기가 뜨거워질 수 있습니다 . 이것은 정상이며 기기의 기술적인 결함이 아닙니다.
- 새로 구매하거나 오랫동안 사용하지 않았던 밧데리 팩은 충전 방전과정을 약 5회 정도 한 후에야 완전한 성능을 보장합니다.
- 충전 후 작동시간이 현저하게 짧아지면 밧데리 팩의 수명이 다한 것이므로 밧데리 팩을 교환해야 합니다.

한국어 - 2

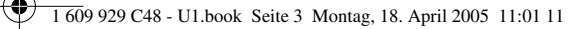

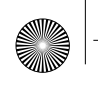

# 보수 정비 및 유지

본 제품은 따로 보수 정비할 필요가 없습니다. 기기와 환풍구를 항상 깨끗하게 유지하고 환풍구가 막히지 않도록 하십시오.

세심한 제작과 검사에도 불구하고 기기가 불량한 경우가 있다면 가까운 보쉬 전동공구 지정 서비스 센터에 수리를 의뢰하십시오.

문의 사항이 있거나 스패어 부품을 주문할 때 반드시 충전기의 명판에 나와 있는 10 자리의 제품 번호를 알려 주십시오.

# 처리

전동공구, 액세서리 및 포장 등은 환경 친화적인 방법으로 재생할 수 있도록 분류하십시오.

# 서비스

### 부품에 관련된 분해도면과 정보는 www.bosch-pt.com 에서 찾아볼 수 있습니다.

한국로버트보쉬기전주식회사

Robert Bosch Korea Mechanics and Electronics Ltd.

### 전동공구 사업부

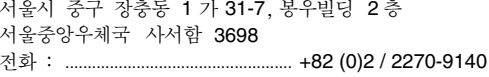

팩스 : ............. 

### 고객지원본부

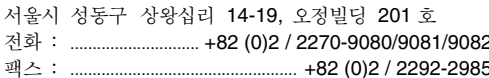

E-Mail: Bosch-pt.hotline@kr.bosch.com Internet: www.bosch.co.kr

### 위 사항은 사전예고 없이 변경될 수도 있습니다

16 . 1 609 929 C48 . TMS . 12.04.05

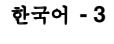

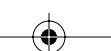

# ้คุณสมบัติและคาความสามารถของเครื่อง

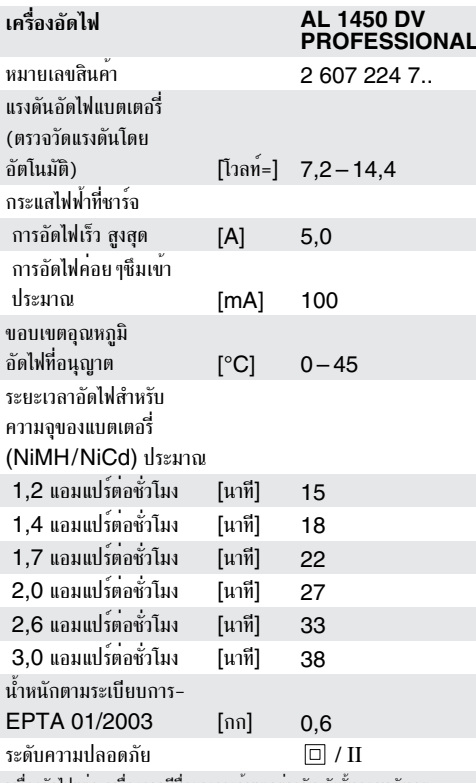

้เครื่องอัดไฟแตละเครื่องอาจมีชื่อทางการค้าแตกต่างกัน ดังนั้นกรุณาสังเกต หมายเลขสินค้าบนแผ่นป่ายรนของเครื่องอัดไฟของท่าน

# ้สวนประกอบเครื่อง

ลำดับเลขของสานประกอบเครื่องนี้อ้างกึ่งสานประกอบของเครื่องที่ แสดงในหน้าภาพประกอบ

ำรณาเปิดหน้าพับที่แสดงภาพประกอบของเครื่อง และเปิดคางไว้ ขณะอ่านคู่มือการใช<sup>้</sup>งานเครื่อง

- 1 แบตเตอรี่ (ไม่มีหัวเสียบ APT)\*
- 2 ปุ่มปลดล็อค $*$
- 3 อุปกรณ์ต่อ (ไม่รวมอยู่ในการจัดสง)\*
- 4 ไฟแสดงผลการกัดไฟ
- 5 ช่องอัดไฟ
- 6 แบตเตอรี่ (มีหัวเสียบ APT)\*
- \* อุปกรณ์ประกอบบางส่วนในภาพประกอบหรือในคำอธิบาย ไม่รวมอยู่ใน การจัดส่งพร้อมเครื่องนี้

ต้องอ่านคำแนะนำทั้งหมด การละเลยไม่ ปภิบัติตามคำแนะนำทั้งหมดที่ระบไว้ข้างล่างนี้ ่ อาจทำให้เกิดไฟฟ้ากระตุก ไฟไหม้ และ∕หรือ าเาดเจ็บสาหัสได้

้เพื่อความปลอดภัยของท่าน

ต<sup>้</sup>องเก็บรักษาคำแนะนำนี้ไว<sup>้</sup>ลย่างดี

- ป้องกันอย่าให้เครื่องอัดไฟถูกฝนและความชื้น หากน้ำซึม ้เข้าในเครื่องอัดไฟจะเสี่ยงกับการถูกไฟฟ้ากระตุกมากขึ้น
- อย่าใช้เครื่องชาร์จแบตเตอรี่ที่ผลิตจากบริษัทอื่น มิฉะนั้น จะเกิดอันตรายจากไฟไหม์และเกิดระเบิดได้ เครื่องอัดไฟนี้เหมาะ สำหรับชาร์จเฉพาะแบตเตอรี่ของ บ<sup>้</sup>อช (NiCd/NiMH) ที่มีแรงดันอัดไฟ 7,2 ถึง 14,4 โวลท์ เท่านั้น
- รักษาเครื่องอัดไฟให้สะอาด ความสกปรกอาจทำให้เกิด อันตรายจากไฟฟ้ากระตกได้
- ตรวจสอบเครื่องอัดไฟ สายไฟฟ้า และปลั๊กไฟ ทุกครั้ง ก่อนใชงาน อย่าใช้เครื่องอัดไฟที่ตรวจพบข้อบกพร่อง ้อย่าเปิดตัวเครื่องอัดไฟเอง ต้องส่งเครื่องให้ผู้เชี่ยวชาฌ ์<br>ซ่อมแซมและใช้อะไหล**่ของแท**้เท่านั้น เครื่องอัดไฟ สายไฟฟ้า และปลั๊กไฟที่ชำรด กอให้เกิดอันตรายจากไฟฟ้ากระตกได้
- อย่าใช้เครื่องอัดไฟบนวัสดุที่ติดไฟง่าย (ต. ย. เช่น กระดาษ ้ผ้า และอื่น ๆ) หรือในสถานที่ที่ง่ายต่อการกระตุ้นให้ติดไฟ ้อาจเกิดอันตรายจากไฟไหม้สืบเนื่องจากความร้อนของเครื่อง ลัดไฟขณะทำงาน

# การใช้เครื่องครั้งแรก

ให**้สังเกตแรงดันไฟฟ้า:** คาของแรงดันไฟฟ้าของกำลังไฟฟ้าที่ ใช้อย่ต้องตรงกับคาแรงดันไฟฟ้าที่ระบไว้บนแผนป่ายพิกัดเครื่อง

# การอัดไฟ

กระบวนการชาร์จเริ่มต้นเมื่อเสียบปลั๊กไฟเข้าในเบ้าเสียบและได้ใส แบตเตอรี่ 6 เข้าในช่องอัดไฟแล้ว 5

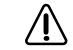

ี สำหรับการชาร์จแบตเตอรี่ของ บ<sup>้</sup>อช ที่ไม่มีหัวเสียบ APT **1** จำเป็นต้องใช้อุปกรณ์ต่อ **3** เพิ่มเติมด้วย

เมื่อต้องการถอดอุปกรณ์ต่อ 3 ออกจากซ่องอัดไฟ 5 ให้กดปุ่ม ปลดล็อค 2

กระบวนการชาร์จที่ชาญฉลาดจะตรวจวัดภาวะการชาร์จแบตเตอรี่ โดยอัตโนมัติ ทำให<sup>้</sup>แบตเตอรี่ถูกชาร์จด<sup>้</sup>วยกระแสอัดประจุที่เหมาะสม ที่สดตามอณหภมิและแรงดันของแบตเตอรี่

ในลักษณะนี้แบตเตอรี่จะได้รับการปกปอง และจะถูกชาร์จเต็มเสมอ เมื่อใสไว้ในเครื่องอัดไฟระหว่างการเก็บรักษา

17 . 1 609 929 CAR . TMS . 12 04 05

ภาษาไทย - 1

# ความหมายของไฟแสดงผล

ไฟแสดงผล 4 บุ๋งบอกถึงการควบคมกระบวนการชาร์จ:

# กระบวนการลัดไฟเร็ว

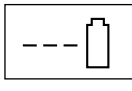

ไฟแสดงผล 4 บุ่งบอกถึงกระบวนการอัดไฟเร็ว ์ ด้วยการกะพริบแสงช้า ๆ (ประมาณ 1 ครั้งต่อ วินาที)

์ ทันทีที่แบตเตอรี่ถกชาร์จเต็มแล<sup>้</sup>ว ไฟแสดงผล **4** จะเปลี่ยนจากการ กะพริบมาเป็นไฟขึ้นอย่างต่อเนื่อง

้ตอนนี้เอาแบตเตอรี่ออกได้ แบตเตอรี่อยู่ในสภาพพร้อมใช้

 $\mathbb R$  การชาร์จเร็วจะกระทำได<sup>้</sup>เมื่อแบตเตอรี่มีอุณหภูมิระหว่าง 0 °C และ 45 °C

# ำระบวนการอัดไฟเข้าเรื่อย ๆ ในอัตราต่ำ

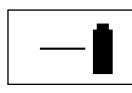

ไฟแสดงผล 4 บุ่งบอกถึงกระบวนการอัดไฟ ้ เข้าเรื่อย ๆ ในอัตราต่ำด้วยการขึ้นแสงอย่าง ต่อเนื่อง

เมื่อแบตเตอรี่ถูกชาร์จเข้าเต็มที่แล้วเครื่องจะสับสวิทช์มาที่การ ชาร์จไฟเขาเรื่อย ๆ ในอัตราต่ำทันที ในลักษณะนี้กระแสไฟที่ปล่อย ออกจากแบตเตอรี่โดยธรรมชาติจะได้รับการชดเชย

# ชาร์จแบตเตอรี่ได้ด้วยกระแสไฟชาร์จลด ิลงเท่านั้น

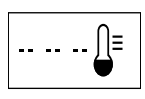

ี ไฟแสดงผล 4 จะขึ้นไฟสองครั้งสั้น ๆ ตามด้วย<br>-<br>การสดุดหยุดเล็กน้อย เพื่อบ่งบอกถึงการชาร์จ 

ไม่สามารถชาร์จแบตเตอรี่ได้ด้วยกระแสไฟชาร์จเร็วจากกระแสไฟ ้สูงสุดที่มีอยู่ เนื่องจากอุณหภูมิของแบตเตอรี่ไม่อยู่ในขอบเขต อุณหภูมิที่อนุญาตให้ชาร์จได<sup>้</sup> (0 °C ถึง 45 °C) ดังนั้นกระแส ไฟชาร์จเร็วจึงลดลงโดยลัตโนมัติ

<sub>∎</sub>ี (มื่อชาร์จด้วยกระแสไฟลดลงจะใช**้เวลาชาร์จนานขึ้น** 

# หาร์จแบตเตอรี่ไม่ได้

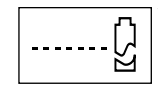

ไฟแสดงผล 4 จะกะพริบแสงเร็ว ๆ (ประมาณ 10 ครั้งต่อวินาที) เพื่อบ่งบอกถึงการทำงานผิด ปกติอื่น ๆ ที่เกิดขึ้นในกระบวนการชาร์จ

ไม่สามารถเริ่มกระบวนการชาร์จและชาร์จแบตเตอรี่ไม่ได้

มูลเหตุอาจมาจาก:

— จุดสัมผัสของแบตเตอรี่สกปรก

⇒ มาตรการแก่ไข: ทำความสะอาดจดสัมผัส (ต. ย.เช่น โดยเสียบแบตเตอรี่เข้าและดึงออกหลายๆ ครั้ง) หรือเปลี่ยน แบตเตอรี่ใหม่หากจำเป็น

- แบตเตอรี่เสียเพราะไม่มีกระแสไฟข้างใน (เฉพาะแตละแทง)
	- ⇒ มาตรการแก้ไข: เปลี่ยนแบตเตอรี่ใหม

# ไฟแสดงผล 4 ไม่ติด

์ ไฟแสดงผลการอัดไฟ **4** ไมติดขึ้นหลังจากเสียบปลั๊กไฟหลักเข*้*า ในเต**้าเสียบ และใสแบตเตอรี่เข**้าในช่องอัดไฟ 5 แล<sup>้</sup>ว

มูลเหตุอาจมาจาก:

- ไม่ได้เสียบปลั๊กของเครื่องอัดไฟเข้า (อย่างถกต้อง)
	- ⇒ มาตรการแก้ไข: เสียบปลั๊กไฟเข้าในเบ้าเสียบ (จนสุด)
- เบ<sup>้</sup>าเสียบ สายไฟ หรือเครื่องอัดไฟเสีย

⇒ มาตรการแก้ไข: ตรวจสอบแรงดันไฟฟ้าหลัก และหากจำเป็น ให้สงเครื่องอัดไฟให้ศูนย์บริการลูกค้าสำหรับเครื่องใช<sup>้</sup>ไฟฟ้า บ<sup>้</sup>อช ที่ได้รับมอบหมายตรวจซ่อม

# คำแนะนำสำหรับปฏิบัติ

- หลังหาร์จแบตเตอรี่อย่างต่อเนื่องหรือหลายรอบติดต่อกันโดยไม หยดพัก เครื่องอาจร้อนขึ้นได้ ถึงกระนั้น ท่านไม่ต้องวิตกกังวล เกี่ยวกับอุณหภูมิที่เพิ่มขึ้นเนื่องจากเครื่องมิได<sup>้</sup>เสียหายทางเทคนิค
- แบตเตอรี่ใหม่หรือแบตเตอรี่ที่ไม่ได้ใช<sup>้</sup>งานเป็นระยะเวลานาน จะทำงานเต็มประสิทธิภาพหลังการอัดประจุเขา/คายประจุออก ประมาณรอบที่ห้า
- หลังจากชาร์จแบตเตอรี่แล้ว หากแบตเตอรี่มีช่วงเวลาทำงานสั้น บากแสดงวาแบตเตอรี่เสื่อมและต้องเปลี่ยนใหม

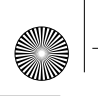

# การดูแลและบำรุงรักษา

้เครื่องนี้ไม่ต้องบำรุงรักษา รักษาตัวเครื่องและช่องระบายอากาศให สะอาดอยู่เสมอ

้เครื่องนี้ได้ผ่านกรรมวิธีการผลิตและการตรวจสอบอย่างละเอียด ถี่ถ<sup>้</sup>วนมาแล<sup>้</sup>ว ถึงกระนั้น หากเครื่องนี้เกิดขัดข้อง ต้องสงเครื่องให<sup>้</sup> หน่วยบริการลูกค้าสำหรับเครื่องใช้ไฟฟ้า บ<sup>้</sup>อช ที่ได*้*รับมอบอำนาจ เป็นผู้ชอมแซม

้เมื่อต้องการสอบถามและสั่งซื้ออะไหล กรุณาแจงหมายเลขสินค้า สิบหลักบนแผนป่ายรุ่นของเครื่องอัดไฟทุกครั้ง

# การกำลัดขยะ

้เครื่องมือไฟฟ้า อุปกรณ์ประกอบ และบรรจุภัณฑ์ ควรนำไปคัดแยก เพื่อเข้าสูกระบวนการนำกลับมาใช้ใหม่ที่ไม่ทำลายสภาพแวดล้อม

# การบริการ

# ภาพขยายและข้อมูลเกี่ยวกับอะไหล่ดูได้ในเว็บไซด์ www.bosch-pt.com

ในกรณีประกัน ซอมแซม หรือซื้อชิ้นสวนมาเปลี่ยน กรุณาติดต่อผู้ขายที่ได้รับแต่งตั้งเท่านั้น

# ประเทศไทย

# สำนักงาน

าเริษัท โรเบิร์ต บ<sup>ั</sup>กช จำกัด ชั้น 11 ตึกลิเบอร์ตี้ สแควร์ 287 ถนนสีลม กรมทพฯ 10500 โทรศัพท์ ...... +66 (0)2 / 631 1879-1888 (10 หมายเลข) 

# ตไปรษณีย์

บริษัท โรเบิร์ต บ<sup>๊</sup>อช จำกัด แยนกเครื่องมือไฟฟ้า ตู้ ปณ. 20 54 กรุงเทพฯ 10501 ประเทศไทย

# ศูนย์บริการซ่อมและฝึกอบรม

ศนย์บริการซ่อมและฝึกอบรมบ<sup>้</sup>อช 2869-2869/1 หลยบ้านกล้วย ถนนพระรามที่ 4 (ใกล<sup>้</sup>ทางรถไฟสายปากน้ำเกา) พระโขนง กรงเทพฯ 10110 ประเทศไทย 

ขอสงวนสิทธิ์ในการเปลี่ยนแปลง

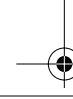

# **Data teknis**

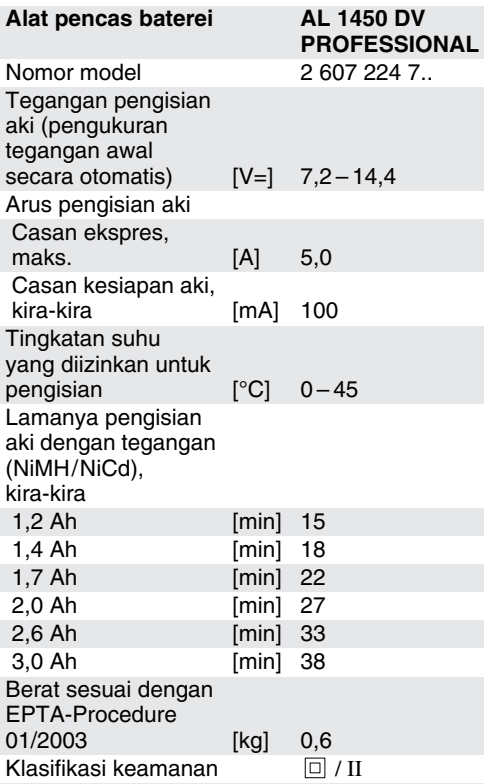

Perhatikanlah nomor model pada label tipe alat pencas baterei dari Anda. Nama dagang dari beberapa alat pencas baterei bisa berlainan.

# **Bagian-bagian alat**

Nomor-nomor dari bagian-bagian alat adalah sesuai dengan nomor-nomor pada gambar alat pada halaman bergambar.

Bukalah halaman lipatan dengan gambar dari alat, dan biarkan halaman ini terbuka selama Anda membaca petunjuk-petunjuk untuk penggunaan.

- **1** Aki (tanpa kontak APT)\*
- **2** Tombol pelepas kunci\*
- **3** Adapter (tidak termasuk dalam alat yang dijual)\*
- **4** Tanda pengisian aki LED
- **5** Kedudukan aki sewaktu diisi
- **6** Aki (dengan kontak APT)\*
- \* **Aksesori yang ada dalam gambar atau yang diterangkan kadang-kadang tidak termasuk dalam mesin yang dijual.**

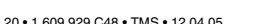

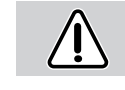

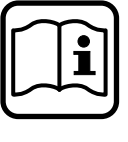

# **Petunjuk-petunjuk untuk menjaga keamanan**

**Bacalah semua petunjukpetunjuk.** Penggunaan yang tidak sesuai dengan petunjuk-petunjuk berikut bisa mengakibatkan kontak listrik, terjadinya kebakaran dan/ atau mengakibatkan luka-luka berat.

SIMPANLAH PETUNJUK-PETUNJUK INI DENGAN SEKSAMA.

- **Jagalah supaya alat pencas baterei tidak kena hujan atau menjadi basah.** Air yang masuk ke dalam alat pencas baterei memperbesar risiko terjadinya kontak listrik.
- **Janganlah mengisi aki yang tidak cocok.** Alat pencas baterei ini hanya cocok untuk mengisi aki merek Bosch (NiCd/NiMH) dengan tegangan antara 7,2 V dan 14,4 V. Mengisi aki yang tidak cocok bisa mengakibatkan kebakaran dan ledakan.
- **Jagalah supaya alat pencas baterei selalu bersih.** Pencemaran bisa mengakibatkan kontak listrik.
- Sebelum menggunakan alat, periksalah **dahulu alat pencas baterei, kabel dan steker. Janganlah menggunakan alat pencas baterei jika ada kerusakan. Janganlah membuka sendiri alat pencas baterei dan biarkan alat pencas baterei direparasikan oleh tenaga ahli yang berpengalaman dan dengan menggunakan suku cadang yang asli dari Bosch.** Alat pencas baterei, kabel dan steker yang rusak memperbesar risiko terjadinya kontak listrik.
- **Janganlah menggunakan alat pencas baterei pada alas yang mudah terbakar (misalnya kertas, bahan tekstil dsb.) atau di tempat yang mudah terbakar.** Selama mengisi aki, alat pencas baterei menjadi panas yang bisa menyebabkan kebakaran.

### **Cara penggunaan**

**Perhatikan tegangan jaringan listrik:** Tegangan jaringan listirk harus sesuai dengan tegangan yang tercantum pada label tipe alat.

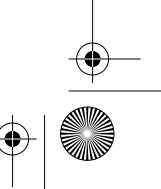

**Bahasa Indonesia - 1**

# **Pengisian aki**

Aki mulai diisi segera setelah steker dimasukkan ke dalam stopkontak dan aki **6** dimasukkan ke dalam kedudukan **5**.

Untuk mengisi aki dari Bosch tanpa kontak APT **1** harus digunakan adapter **3**.

Untuk mengeluarkan adapter **3** dari tempat kedudukan aki **5**, tekan tombol pelepas kunci **2**.

Dengan cara pengisian aki yang "inteligen" ini alat pencas baterei mengetahui sendiri keadaan keberisian aki, dan tergantung dari suhu dan tegangan aki, mengisi aki dengan arus pengisian aki yang paling cocok.

Dengan demikian aki tahan lama dan jika disimpan di dalam alat pencas baterei, selalu terisi penuh.

# **Makna dari lampu-lampu petanda**

Pengisian aki diisyaratkan oleh tanda pengisian aki LED **4**:

### **Casan ekspres**

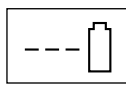

Casan ekspres diisyaratkan oleh tanda LED **4** yang berkedip-kedip **perlahan-lahan** (kira-kira 1x per detik).

Aki terisi penuh, segera setelah petanda LED **4** berubah dari berkedip-kedip ke tanda lampu menetap.

Aki segera dapat diambil untuk digunakan.

m<sup>3</sup> Casan ekspres hanya dapat terjadi, jika suhu aki berada di antara 0 °C dan 45 °C.

# **Casan kesiapan aki**

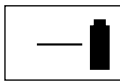

Casan kesiapan aki ditandakan oleh **lampu menetap** dari petanda LED **4**.

Jika aki sudah terisi penuh, alat pencas baterei segera beralih pada casan kesiapan aki. Casan kesiapan aki mengimbangi pengosongan sendiri dari aki.

# **Pengisian aki hanya mungkin dengan arus pencasan yang dikurangi**

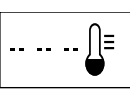

Pengisian aki dengan arus pencasan yang dikurangi diisyaratkan oleh tanda LED **4** yang berkedip dua kali **secara singkat** lalu putus sebentar (nyalanyala-putus).

Aki tidak dapat diisi dengan arus casan ekspres maksimal yang tersedia, karena suhu aki berada di luar batas suhu yang diizinkan untuk pengisian (0 °C sampai 45 °C). Karena itu arus casan ekspres dikurangi secara otomatis.

na Pada pengisian aki dengan arus pengisian yang dikurangi, waktu pengisian menjadi lebih lama.

# **Tidak dapat terjadi casan**

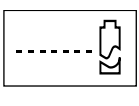

Jika ada storing lain dari pencasan, maka storing ini diisyaratkan oleh tanda LED **4** yang berkedip-kedip **secara cepat** (kira-kira 10x per detik).

Pencasan tidak dapat dimulai dan aki tidak dapat diisi.

Dalam hal demikian alasan dari storing mungkin adalah:

– Lidah kontak dari aki kotor.

 $\Rightarrow$  Cara membetulkan: Lidah kontak dari aki dibersihkan (misalnya dengan cara memasukkan dan mengeluarkan aki beberapa kali), jika perlu, aki diganti.

- Aki rusak karena di dalam aki (sel-sel) hubungan terputus.
	- $\Rightarrow$  Cara membetulkan: Aki diganti.

# **Petanda LED 4 tidak menyala**

Petanda LED **4** tidak menyala setelah steker dimasukkan ke dalam stopkontak dan aki dimasukkan ke dalam kedudukan aki **5**.

Dalam hal demikian alasan dari storing mungkin adalah:

– Steker dari alat pencas baterei tidak dimasukkan (dengan benar).

 $\Rightarrow$  Cara membetulkan: Steker dimasukkan (dengan benar) ke dalam stopkontak.

– Stopkontak, kabel atau alat pencas baterei rusak.

 $\Rightarrow$  Cara membetulkan: Periksalah tegangan listrik dan jika perlu, alat pencas baterei diperiksakan di Service Center untuk perkakas listrik dari Bosch yang resmi.

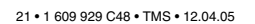

**Bahasa Indonesia - 2**

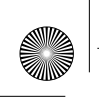

# **Petunjuk-petunjuk untuk penggunaan**

- Alat pencas baterei dapat menjadi panas jika digunakan untuk waktu yang lama tanpa berhenti atau jika diisi-dikosongkan untuk beberapa kali tanpa sela. Hal ini lazim dan bukan tanda bahwa ada storing teknis di dalam alat.
- Aki yang baru atau yang sudah lama tidak dipergunakan baru setelah kira-kira 5 kali diisidipakai mencapai dayanya yang maksimal.
- Jika setelah diisi waktu pemakaian aki semakin pendek, ini petanda bahwa aki sudah aus dan harus diganti.

### **Cara merawat dan membersihkan mesin**

Mesin ini tidak memerlukan perawatan. Alat dan lubang ventilasi tidak boleh tersumbat dan harus selalu bersih.

Jika pada suatu waktu alat ini tidak dapat berjalan meskipun alat telah diproduksikan dan diperiksa dengan teliti, maka reparasinya harus dilakukan oleh suatu Service Center perkakasperkakas listrik Bosch yang resmi.

Jika Anda ingin menanyakan sesuatu atau memesan suku cadang, sebutkan/tuliskan selalu nomor model yang terdiri dari 10 angka dan tercantum pada label tipe dari alat pencas baterei.

### **Cara membuang**

Perkakas listrik, aksesori dan kemasan sebaiknya didaur ulangkan sesuai dengan usaha untuk melestarikan alam.

## **Servis**

**Gambar-gambar teknis dari bagian-bagian mesin dan keterangan tentang suku cadang bisa dilihat di: www.bosch-pt.com**

Hubungilah selalu agen Bosch dalam hal garansi, reparasi dan pembelian suku cadang.

### **Indonesia**

P. T. Multi Tehaka Karang Anyar Permai Block B-24 Jl. Karang Anyar No. 55 Jakarta Pusat 10740 Indonesia ✆ ................................ +62 (0)21 / 659 5222 (5 lines) Fax ............................................. +62 (0)21 / 659 5252–3

E-Mail: sales@bosch.co.id www.bosch.co.id

### **Bisa berubah sewaktu-waktu**

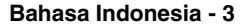

# Mô tả tính năng máy

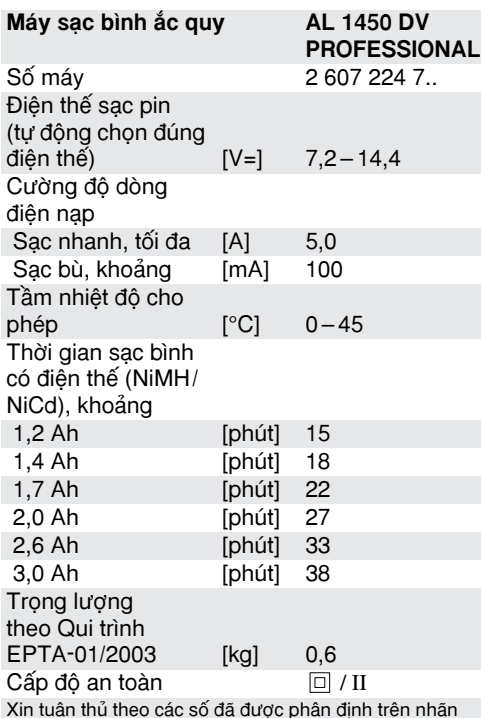

bộ sạc pin của bạn. Tên thương mại của các bộ sạc pin có thể khác nhau

# Các bô phân vân hành máy

Con số trên các thành phần của thiết bị để tham chiếu với biểu trưng của thiết bị trên trang hình ảnh.

Xin mở trang gấp có biểu trưng của thiết bị ra và cứ để mở trong khi bạn đọc các hướng dẫn sử dung.

- 1 Pin (không có phích cắm tường APT)\*
- 2 Nút mở khoá\*
- 3 Bô nắn điện (không kèm theo máy)\*
- 4 ĐẾN ĐIỐT
- 5 Khoang sac
- 6 Pin (có phích cắm tường APT)\*
- \* Một số phụ tùng minh họa hay mộ tả ở trên không kèm theo máy như phụ tùng tiêu chuẩn.

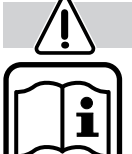

# Hướng dẫn an toàn

Đọc tất cả các hướng dẫn. Không tuân thủ mọi hướng dẫn được liệt kê bên dưới có thể bị điện giựt, hỏa hoan và/hay bị trong thương.

HÃY LƯU GIỮ CÁC HƯỚNG DÂN NÁY.

- Bảo vệ bộ nạp điện tránh khỏi mưa hay ẩm ướt. Nước mưa xâm nhập vào bộ nap điên làm tăng nguy cơ bi điên giut.
- Không được nạp điện cho pin khác hãng. Nguy cơ cháy nổ. Bộ nap điện pin chỉ thích hợp cho việc nap điện cho các loại pin của Bosch (NiCd/NiMH) với các tầm điện thế từ 7,2 V đến 14,4 V.
- Giữ bô nap điện được sach. Sư dợ bẩn có thể tạo nguy cơ bị điện giựt.
- Kiểm tra bô nap điên, dây dẫn và phích cắm trước mỗi lần sử dung. Không được sử dụng bộ nạp điện khi phát hiện bị hư hỏng. Không được tự mình mở bô nap điện ra và chỉ được đưa đến nhân viên có chuyên môn sửa chữa có sử dụng phụ tùng chính hãng. Bộ nạp điện, dây dẫn, phích cắm bị hư hỏng làm tăng nguy cơ bị điện giụt.
- Không được cho hoạt động khi để bộ nạp điện lên trên bề mặt dễ cháy (vd. giấy, vải, v. v.) hay ở môi trường dễ cháy. Có nguy cơ cháy do sự nóng lên của bộ nạp điện trong quá trình sac điên.

# Thao tác ban đầu

Phải dùng đúng điện áp: Điện áp cung cấp cho máy phải phù hợp với điện áp ghi trên nhãn máy.

# Trình tư sac

Quá trình sạc bắt đầu ngay khi phích chính được cắm vào ổ điên và pin 6 được lắp vào ngăn sac 5.

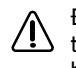

Để sạc pin Bosch loại không có phích cắm tường APT 1, cũng sẽ cần phải sử dung bô nắn điên 3.

Để lấy bộ nắn điện 3 ra từ ngăn sạc 5, nhấn nút mở khoá 2.

Quá trình sạc tinh khôn tự động lưu chọn theo tình trạng sạc của pin, cho phép pin được sạc với cường đô điện thế tối ưu dưa trên nhiệt đô và điện thế của pin.

Điều này bảo vệ cho pin được luôn luôn nạp đầy khi còn nằm trong bô sac trong thời gian cất giữ.

# Ý nghĩa của các Phần Biểu thi

ĐẾN ĐIỐT sạc 4 báo hiệu sự kiểm soát trong qui trình sac:

# Qui trình sac nhanh

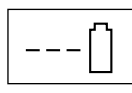

Tiến trình sac nhanh được báo bằng tia nháy châm của Đèn Hiêu kiểm soát sự nạp điện 4 (khoảng 1x một giây).

Pin được nạp đầy ngay khi ĐẾN ĐIỐT sạc 4 chuyển từ nhấp nháy sang sáng liên tục.

Khi này có thể lấy pin ra và sẵn sàng sử dung.

Sạc nhanh chỉ có thể thực hiện khi nhiệt độ pin ở khoảng 0 °C và 45 °C.

# Qui trình sac bù

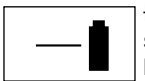

ĐẾN ĐIỐT sạc 4 báo hiệu qui trình sạc chuyển từ từ bằng đèn sáng liên tuc.

Ngay sau khi pin được nạp đầy, bộ sạc sẽ chuyển ngay sang chế độ sạc từ từ. Điều này sẽ làm đồng bộ qui trình phóng điện tự nhiên của pin.

# Tiến trình sac chỉ khả thi với sư làm giảm cường đô dòng điên nap

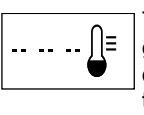

Tiến trình sac chỉ khả thi với sư làm giảm cường độ dòng điện nạp 4 được báo bằng hai tia nháy ngắn theo sau do Đèn Hiệu kiểm soát sư nap điện làm ngắt khoảng.

Không thể sạc pin với cường độ dòng điện tối đa cho sự nap nhanh bởi vì nhiệt đô pin không nằm trong tầm nhiệt độ cho phép (từ 0 °C đến 45 °C). Vì vậy, cường độ dòng điện sac nhanh được tư đông làm giảm.

ræ Thời gian nạp điện tăng lên khi ta giảm cường đô dòng điên sac.

# Qui trình nap không thể xảy ra

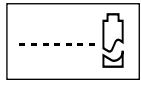

Nếu gặp sự cố khác trong tiến trình nap điện, sư cố này sẽ được báo bằng tia nháy nhanh (khoảng 10x một giây) từ Đèn Hiệu kiểm soát sự nap điện 4.

Qui trình sạc sẽ không thể bắt đầu và pin không thể nap điên.

Nguyên nhân của sư cố có thể là:

- Các điểm tiếp xúc của pin bị bẩn.

 $\Rightarrow$  Biên pháp đúng: Chùi sach điểm tiếp xúc (vd. lắp vào, lấy ra vài lần) hay nếu cần, thay pin khác.

- Pin bi hỏng bởi vì trong pin không nap điên (của từng lá chì).

 $\Rightarrow$  Biện pháp đúng: Thay pin.

# ĐÉN ĐIỐT sac 4 không sáng

Đèn Đi-ốt 4 không sáng sau khi cắm phích chính vào ổ điên và lắp pin vào khoang nap điên 5.

Nguyên nhân của sự cố có thể là:

- Phích cắm của bộ sạc chưa được cắm vào (hay chưa đúng cách).

 $\Rightarrow$  Biện pháp đúng: Cắm phích (chặt) vào ổ điện.

- Ố điện, dây cắm hay bộ sạc bị hỏng.
	- $\Rightarrow$  Biên pháp đúng: Kiểm tra điên thế nguồn và nếu cần, mang bộ sạc đến trung tâm bảo trì dung cu điên cầm tay do Bosch ủy nhiệm để kiểm tra.

Tiếna Việt - 2

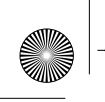

# Lời khuyên Thực tế

- Sau khi sạc liên tục hay sạc nhiều chu kỳ. Bộ sac có thể bi nóng. Tuy nhiên, nhiệt đô này tăng lên không là nguyên nhân cần phải quan tâm, vì nó không báo lỗi kỹ thuật của bộ sạc.
- Mộp pin sạc còn mới hay đã lâu không sử dụng sẽ không phát huy hết công suất cho đến khi pin được nạp điện/phóng điện khoảng 5 lần.
- Sư sút giảm rõ rệt thời gian chay máy sau khi sạc chỉ rằng pin đã được sử dụng và phải duoc thay.

# Bảo trì máy

Thiết bị này không cần bảo trì. Thường xuyên lau chùi sạch sẽ máy sạc và khe thông gió.

Nếu bộ sạc không đạt dù qua quá trình bảo quản trong sản xuất và thử nghiệm, hãy mang đến trung tâm bảo trì dụng cụ điện cầm tay của Bosch để được sửa chữa.

Trong mọi thư từ giao dịch và đơn đặt hàng phụ tùng, xin vui lòng ghi đủ 10 chữ số đã được ghi trên nhân của bộ sac pin.

# Thải bỏ

Dụng cụ điện, linh kiện và bao bì phải được phân loại để tái chế theo cách không gây ô nhiễm môi trường.

# Chỉ dẫn phục vụ

### Biểu đồ mô tả và thông tin về phụ tùng có thể tìm thấy theo địa chỉ dưới đây: www.bosch-pt.com

Văn phòng Đại Diên Thường trú Cty Robert Bosch (Đông Nam Á) Trung tâm Thương mại Tecasin, L.2 243-243B Hoàng Văn Thu, P.1 Q. Tân Bình, Tp. Hồ Chí Minh Việt Nam  $\circ$  +84 8 / 847 87 64 

Nôi dung tài liêu này có thể được sửa đổi

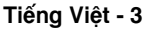

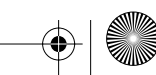

# **Caractéristiques techniques**

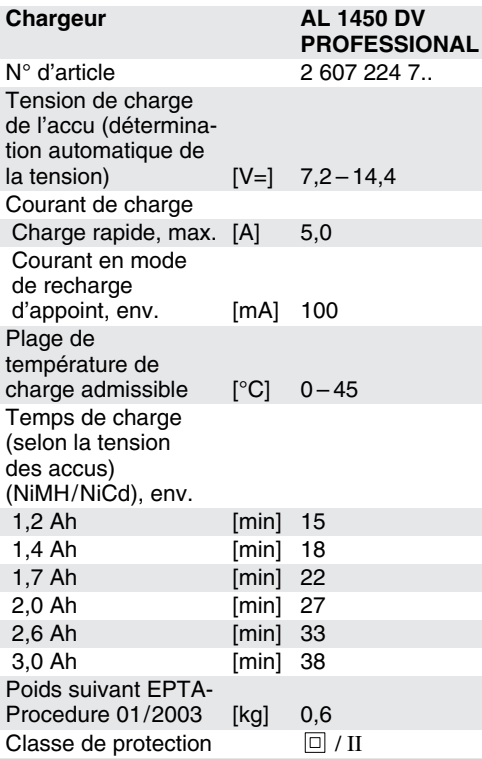

Respectez impérativement le numéro d'article se trouvant sur la plaque signalétique de votre chargeur. Les désignations commerciales des différents chargeurs peuvent varier.

# **Eléments de l'appareil**

La numérotation des éléments de l'appareil correspond à l'appareil tel qu'il est représenté sur la page graphique.

Dépliez le volet sur lequel l'appareil est représenté de manière graphique. Laissez le volet déplié pendant la lecture de la présente notice d'utilisation.

- **1** Accu (sans extrémité d'enfichage APT)\*
- **2** Bouton de déverrouillage\*
- **3** Adaptateur (non fourni avec l'appareil)\*
- **4** Indicateur de charge LED
- **5** Douille du chargeur
- **6** Accu (avec extrémité d'enfichage APT)\*
- \* **Les accessoires reproduits ou décrits ne sont pas tous compris dans le contenu de l'emballage.**

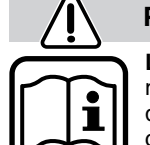

### **Pour votre sécurité**

**Lire toutes les indications.** Le non-respect des instructions indiquées ci-après peut entraîner un choc électrique, un incendie et/ou de graves blessures.

GARDER PRECIEUSEMENT CES INSTRUC-TIONS DE SECURITE.

- Ne pas exposer le chargeur à la pluie ou à **l'humidité.** La pénétration d'eau dans un chargeur augmente le risque d'un choc électrique.
- **Ne pas charger des accus autres que ceux indiqués ci-dessous.** Le chargeur n'est approprié que pour charger des accus Bosch (NiCd/NiMH) d'une tension située entre 7,2 V et 14,4 V. Sinon, il y a risque d'incendie et d'explosion.
- Maintenir le chargeur propre. Un encrassement cause le risque de choc électrique.
- Avant toute utilisation, contrôler le char**geur, la fiche et le câble. Ne pas utiliser le chargeur si des défauts sont constatés. Ne pas ouvrir le chargeur soi-même et ne le faire réparer que par une personne qualifiée et seulement avec des pièces de rechange d'origine.** Un chargeur, un câble et une fiche endommagés augmentent le risque d'un choc électrique.
- Ne pas utiliser le chargeur sur un support **facilement inflammable (tel que papier, textiles etc.) ou dans un environnement inflammable.** L'échauffement du chargeur lors du processus de charge augmente le risque d'incendie.

### **Mise en service**

**Tenir compte de la tension du secteur :** La tension de la source de courant doit correspondre aux indications figurant sur la plaque signalétique de l'appareil.

26 • 1 609 929 C48 • TMS • 12.04.05

**Français - 1**

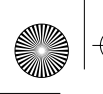

# **Processus de charge**

Le processus de charge commence dès que la fiche du secteur est introduite dans la prise de courant et que l'accu **6** est mis dans la douille du chargeur **5**.

Afin de charger les accus Bosch sans extrémité d'enfichage APT **1**, utiliser en plus un adaptateur **3**.

Pour enlever l'adaptateur **3** de la douille du chargeur **5**, appuyer sur le bouton de déverrouillage **2**.

Le processus intelligent de charge permet de déterminer automatiquement l'état de charge de l'accu et de charger ce dernier avec le courant de charge optimal en fonction de sa température et de sa tension.

Grâce à cela, l'accu est ménagé et reste toujours complètement chargé lorsqu'il est stocké dans le chargeur.

# **Signification des éléments d'affichage**

La surveillance du processus de charge est signalée par l'indicateur LED **4** :

### **Processus de charge rapide**

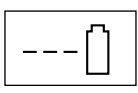

Le processus de charge rapide est indiqué par un clignotement **lent** (1 fois par seconde env.) de l'indicateur LED **4**.

L'accu est complètement chargé dès que l'indicateur LED **4** arrête de clignoter et reste constamment allumé.

Puis l'accu peut être retiré pour être utilisé immédiatement.

DE Le processus de charge n'est possible que si la température de l'accu se situe entre 0 °C et 45 °C.

### **Processus de charge de maintien**

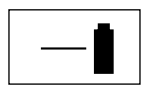

Le processus de charge de maintien est signalé par l'indicateur vert LED **4** qui reste **constamment allumé**.

Dès que l'accu est complètement chargé, le chargeur se met immédiatement en mode de charge de maintien, compensant ainsi l'autodécharge naturelle de l'accu.

# **Processus de charge seulement possible avec courant de charge réduit**

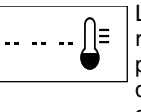

Le processus de charge avec courant de charge réduit est signalé par des impulsions lumineuses doubles avec **brèves** interruptions successives de l'indicateur LED **4**.

L'accu ne peut pas être chargé avec le courant de charge rapide maximal disponible étant donné que la température de l'accu se situe à l'extérieur de la plage de température admissible (0 °C à 45 °C). Le courant de charge rapide est automatiquement réduit en conséquence.

com En cas d'un processus de charge avec courant de charge réduit, le temps de charge se trouve prolongé.

# **Aucun processus de charge possible**

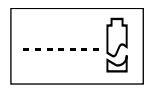

Au cas où il y aurait une autre perturbation du processus de charge, celle-ci est signalée par un clignotement **rapide** (10 fois par seconde env.) de l'indicateur LED **4**.

Le processus de charge n'est pas démarré et l'accu ne peut pas être chargé.

Les causes peuvent en être les suivantes :

- Les contacts de l'accu sont encrassés.
	- $\Rightarrow$  Mesure à prendre : Nettoyer les contacts (p. ex. en mettant et en retirant l'accu à plusieurs reprises) ou, le cas échéant, remplacer l'accu.
- L'accu est défectueux étant donné qu'il y a une interruption de conduite au sein de l'accu (éléments uniques).
	- $\Rightarrow$  Mesure à prendre : Remplacer l'accu.

# **L'indicateur LED 4 ne s'allume pas.**

L'indicateur LED **4** ne s'allume pas quand la fiche est introduite dans la prise de courant et que l'accu est placé dans la douille du chargeur **5**.

Les causes peuvent en être les suivantes :

– La fiche du chargeur n'est pas (correctement) branchée.

 $\Rightarrow$  Mesure à prendre : Brancher la fiche (complètement) sur la prise de courant.

– Prise de courant, câble ou chargeur défectueux.

 $\Rightarrow$  Mesure à prendre : Contrôler la tension du secteur et, le cas échéant, faire contrôler le chargeur par une station de service aprèsvente agréée pour outillage Bosch.

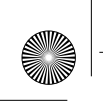

# **Indications d'utilisation**

- Des cycles de charge continus ou successifs et sans interruption peuvent entraîner un réchauffement du chargeur. Ceci est sans importance et ne doit pas être interprété comme un défaut technique de l'appareil.
- Un accu neuf ou un accu qui n'a pas été utilisé pendant une période assez longue, n'atteint sa pleine puissance qu'après environ cinq cycles de charge et de décharge.
- Si le temps de service des accus se raccourcit considérablement après un processus de charge, cela indique que les accus sont usés et qu'ils doivent être remplacés.

### **Nettoyage et entretien**

L'appareil ne nécessite aucun entretien. L'appareil et ses ouïes de refroidissement doivent toujours rester propres.

Si, malgré tous les soins apportés à la fabrication et au contrôle de l'appareil, celui-ci devait avoir un défaut, la réparation ne doit être confiée qu'à une station de service après-vente agréée pour outillage Bosch.

Pour toute demande de renseignements ou commande de pièces de rechange, nous préciser impérativement le numéro de série à dix chiffres se trouvant sur la plaque signalétique du chargeur.

# **Elimination de déchets**

Les outils électroportatifs, ainsi que leurs accessoires et emballages, doivent pouvoir suivre chacun une voie de recyclage appropriée.

### **Service Après-Vente**

**Vous trouverez des vues éclatées ainsi que des informations concernant les pièces de rechange sous : www.bosch-pt.com**

Pour avoir des renseignements concernant la garantie, les travaux d'entretien ou de réparation ou les pièces de rechange, veuillez contacter votre détaillant spécialisé.

**Sous réserve de modifications**

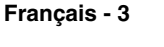

# معنى عناصر المؤشر

يشير المؤشر المضىء 4 على إجراء عملية الشحن:

# عملية الشحن السريع

يُشار إلى عملية الشحن السريع من خلال وميض **بطيء** (مرة واحدة في الثانية تقريباً) للمؤشر المضيء 4.

فور تحول المؤشر المضيء 4 من الضوء الومّاض إلى الضوء المستمر يكون المركَّم قد شُحن بشكل كامل.

- يمكن نزع المركّم تلو ذلك للاستعمال الفورى.
- لِمَجِجِجِجِجِ الشحن السريع جائز فقط عندما تبلغ درجة حرارة المركّم بين 0 در حة مئوية و 45 در حة مئوية.

# عملية الشجن النضيض

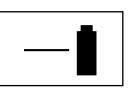

يشار إلى عملية الشحن النضيض من خلال استمرار إضاءة المؤشر المضيء 4.

يحول جهاز الشحن فوراً على الشحن النضيض عندما يكون المركّم قد شُحن بشكل كامل. ويقوم ذلك بإعادة تعويض التفريغ الذاتي الطبيعي للمركّم.

# يمكن إجراء عملية الشحن بالتبار المخفض فقط

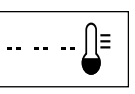

سُّنار إلى عملية الشجن بالتيار المُخفِض **من** خلال -- -- -- | نبضات ضوئية ثنائية قصيرة يليها انقطاع المؤشر \_| المضىء **4** لفترة زمنية قصيرة. |

لا يمكن شحن المركّم بتيار الشحن السريع الأقصى المتوفر لأن درجة حرارة المركَّم تقع خارج مجال درجة الحرارة المسموحة (0 درجة مئوية حتى 45 درجة مئوية) لذلك يتمّ تخفيض تيار الشحن السريع آلياً.

ستقام الشحن عند إجراء عملية الشحن بتيار الشحن المخفض.

# عملية الشحن غير ممكنة

גז

∐

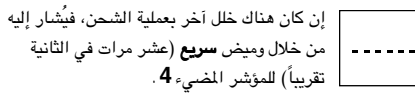

لا يمكن بدء عملية الشحن ولا يمكن شحن المركَّم.

الأخطاء التالية بمكنها أن تسب هذا الخلل:

- ملامسا المركّم متسخان. لَبَ الإجراء: تنظيف الملامسين (من خلال تركيب ونز ع المركَّم بشكل
- متكرر مثلاً) أو استبدال المركّم. — المركَّم مصاب بخلل حيث يوجد انقطاع بالتيار داخل المركَّم (الخلايا
- المفردة).
	- <sup>ت)</sup> الإجراء: استبدال المركّم.

# المؤشر المضيء4 لا ينير

لا ينير المؤشر المضيء 4 بعد وصل قابس الشبكة الكهربائية بالمقبس وتلقيم المركم بحجيرة الشحن 5.

الأخطاء التالية يمكنها أن تسبب هذا الخلل:

- لم يتمّ وصل قايس تجهيزة الشجن يشكل (سليم). □ الإجراء: يتمّ تركيب القابس في المقبس بشكل (كامل).
- المقبس، السلك الكهربائى أو تجهيزة الشحن مصابين بخلل.

<sup>ت</sup> الإجراء: تفحص جهد الشبكة الكهربائية وإذا دعى الأمر إلى ذلك، فالجأ إلى تفحص تجهيزة الشحن لدى وكالة مركز خدمة الزبائن لمدات بوش الكهربائية.

# نصائح عملية

- قد يحمى جهاز الشحن عند إجراء دورات شحن مستمرّة أو متكرّرة ومتتالية دون انقطاع. ولا يدعو ذلك إلى القلق إذ أنه لا يشير إلى خلل فنّى فى الجهاز.
- لا يؤدي مركَّم جديد أو مركَّم لم يتمّ استعماله لفترة طويلة قدرته الكاملة إلا بعد 5 دورات شحن وتفريغ تقريباً.
- تدل مدة تشغيل أقصر بوضوح بعد الشحن على أن المراكم قد استهلكت وأنه يتوجب استبدالها .

# الصبانة والتنظيف

لا يحتاج الجهاز إلى إجراءات الصيانة. حافظ دائماً على بقاء الجهاز وشقوق التهوية خالية ونظيفة.

لو حصل وتعطَّل الجهاز بالرغم من أنه قد صُنْم بعناية فائقة واجتاز اختبارات عديدة، وجب إصلاحه في وكالة مركز خدمة الزبائن لمدات بوش الكهربائية.

يرجى ذكر رقم الصنف بالمراتب العشر حسب لافتة طراز جهاز الشحن دائماً عند الاستشارة وعند طلبات قطع الغيار.

# التخلص من العدد

ينبغي التخلص من العدد الكهربائية والتوابع والتغليف عن طريق القمامة المنصفة للبيئة والقابلة لإعادة التصنيع.

### الخدمة

### يعثر على الرسوم المددة وعلى المعلومات بصدد قطع الغيار تحت: www.bosch-pt.com

يرجى التوجه إلى التاجر المختص بما يتعلّق بأمور الضمان والتصليح وتأمين قطع الغيار.

نمتفظ بمق إجراء التعديلات

# مواصفات الجهاز

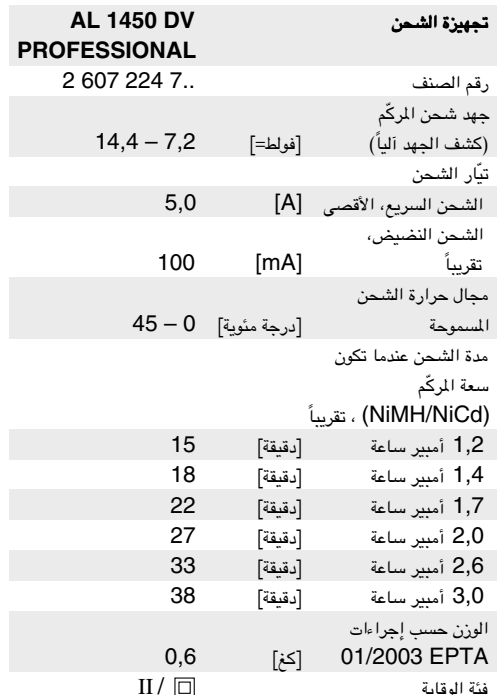

يرجى مراعاة رقم الصنف على لافتة طراز جهاز الشحن. قد تختلف التسميات التجارية لأجهزة الشحن المفردة.

# أجزاء الجهاز

يستند ترقيم أجزاء الجهاز إلى صورة الجهاز على الصفحة التخطيطية.

يرجى فتح الصفحة القابلة للثنى والتى تحتوي على صورة الجهاز، مع إبقائها مفتوحة أثناء قراءة كراسة الاستعمال.

- 1 مركّم (دون قابس وصل APT) \*
	- 2 مفتاح فك الإقفال\*
- وصلة مهايئة (لا يتضمنها نطاق التوريد) \* 3
	- $\overline{\mathbf{4}}$ مؤشر مضىء
	- حجيرة الشحن 5
	- المركَّم (مع قابس وصل APT) \* 6

\* بعض التوابع الموجودة في الرسوم أو في الوصف ليست محتواة في التوريد العادي.

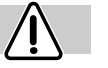

# من أجل سلامتك

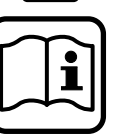

يجب قراءة مجمل التعليمات. ارتكاب الأخطاء خلال تنفيذ التعليمات المذكورة التالية قد يؤدى إلى الصدمات الكهربائية والحرائق و/أو الإصابة بجروح خطيرة.

احتفظ بتلك التعليمات بشكل جيد.

- حافظ على إبعاد جهاز الشحن عن الأمطار والبلل. إن تسرب الماء إلى جهاز الشحن يزيد خطر الصدمات الكهربائية.
- لا تشعن مركّم غريب الصنع. يصلح الجهاز فقط لشحن مراكم بوش (NiCd/NiMH) بجهد يتراوح بين7,2 فولط و 14,4 فولط، وإلا فقد يعمّ خطر نشوب الحريق وحدوث الانفجار.
	- حافظ على نظافة جهاز الشحن. يؤدي الاتساخ إلى خطر الصدمات الكهر بائية.
- تفحَّص جهازالشحن والكابل الكهربائي والقابس قبل كل استعمال. لا تستعمل جهاز الشحن عندما تكتشف الأعطاب. لا تفتح جهاز الشحن بنفسك، بل اسمح فقط للعمال المتخصصين بإجراء أعمال التصليح وفقط **باستخدام قطع الغيار الأصلية.** تزيد أجهزة الشحن والكابلات والقوابس التالفة من خطر الصدمات الكهربائية.
	- لا تشغّل جهاز الشـحن على أرضية سهلة الاحتراق (مثلاً: الورق أو **الأقمشة وإلخ..)** أو في أجواء قابلة للاحتراق، إذ يعمّ خطر نشوب الحرائق بسبب إحماء جهاز الشحن الناتج عند الشحن.

# التشغىل

**انتبه إلى جهد الشبكة الكهربائية**: يجب أن يطابق جهد منبع التيار الكهربائي المعلومات المذكورة على لائحة نموذج الجهاز.

# عملية الشحن

تبدأ عملية الشحن فور وصل قابس الشبكة الكهربائية بالمقبس وتركيب المركّم 6 في حجيرة الشحن 5 .

يجب أن يتمّ استخدام الوصلة المهايئة 3 إضافة إلى ذلك من أجل ه مسلم 1 APT شحن مراكم بوش دون قابس وصل 1 APT .

اضغط على مفتاح فك الإقفال 2 من أجل نزع الوصلة المهايئة 3 من حجيرة الشحن 5.

تكشف إجراءات الشحن الذكية حالة شحن المركّم آلياً وتشحنه بتيّار الشحن المناسب والمتعلّق في كل مرّة بحرارة وجهد المركّم.

يؤدى ذلك إلى صيانة المركّم الذى يبقى مشحوناً بشكل كامل دائماً عند حفظه فى تجهيزة الشحن.

# معنى نمايشگرها

به کمک چراغ نمایشگر **4 LED** میتوان بر جریان شارژ باطری نظارت نمود:

# شارژ سريع باطري

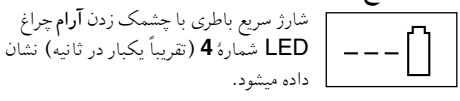

در صورتیکه چراغ نمایشگر LED از حالت چشمک زدن به حالت روشنائی دائمی تبدیل شود، باطری شارژ شده است. بعد از پرشدن میتوان باطری را برای استفاده از دستگاه خارج کرد. ر<br>پیچ پر شارژ سریع باطری در صورتی ممکن است که در جهٔ حرارت باطري بين 0 تا 45 درجه سانيگراد باشد.

# شارژ نگهدارنده

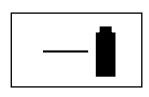

شارژ نگهدارنده با **روشن بودن دائمی** چراغ نمايشگر 4 LED نشان داده ميشود.

در صورتیکه باطری پرباشد، دستگاه شارژ به حالت نگهدار نده تبدیل میشود. این باعث میشود که بار الکتریکی باطری حفظ شده و از خالی شدن آن حلو گېږي شود.

# جریان شارژ باطری تنها با جریان برق کاهش یافته برا ی شاژر ممکن است

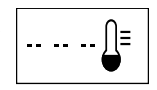

م جريان برق محدو د براي شارژ با روشن شدن =)<br>=) -- -- -- | كوتاه نوردوگانهٔ و سپس با قطع كوتاه چراغ LED شمارهٔ 4 نشان داده میشود.

درصورتیکه اشکال دیگری برای شارژ باطری وجود

درصورتیکه درجهٔ حرارت باطری خارج از دمای مجاز (0تا 45 درجه سانتیگراد) باشد، ممکن است باطری به این دلیل با حداکثر برق موجود برا ی شارژ سریع پرشود. شارژ سریع باطری در اینصورت بطور اتومات كاهش ميبايد.

حکے جریان شارژ باطری با برق کاهش یافته طولانی تر میشود.

# دستگاه پر نمیشود

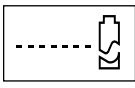

داشته باشد، این اشکال با چشمک زدن **سریع**چراغ LED شمارهُ **4** (تقریباً 10 بار در ثانیه) نشان داده میشود.

جریان شارژ شروع نشده و باطری پر نمیشود.

این اشکال میتواند دلائل مختلفی داشته باشد:

- اتصال های الکتریکی باطری ممکن است کثیف باشد. ست برطرف کردن اشکال: اتصال ها را (مثلاً با وارد و خارج کردن مکرر باطري در شكاف) تميز كرده و در صورت لزوم باطري را عوض كنيد.
- باطري خراب است چون ارتباط برق در درون باطري (خازن ها) قطع شده است.

ے برطرف كردن اشكال: باطري را عوض كنيد.

# چراغ ضعیف LED (شمارهٔ 4) روشن نیست

دیود سبز 4 بعد از وارد کردن دوشاخه به برق و قرار دادن باطری در شکاف دستگاه 5 دیگر روشن نخواهد بود.

این اشکال میتواند دلائل مختلفی داشته باشد:

- دوشاخهٔ دستگاه شارژ (درست) وارد پریز برق نشده است. شک برطرف کردن اشکال: د وشاخهٔ دستگاه شارژ را (درست) وارد يريز برق كنيد.
- پریز برق، سیم رابط و یا دستگاه شارژ خراب است. ≕ برطرف كردن اشكال: فشار برق را سنجيده و درصورت لزوم دستگاه شارژ را توسط یک تعمیرگاه مجاز لوش تعمیر کنید.

# راهنمائی های عملی

- درصورتیکه باطری مرتب و یا چندبار پشت سرهم بدون وقفه پر شود، دستگاه شارژ گرم خواهد شد. این موضوع کاملاً عادی بوده و علامت اشکال فنی در دستگاه نیست.
- باطري ها در صورتيكه نو بوده و يا مدتى استفاده نشده باشند، بعد از 5 دور پر شدن وخالي شدن به قدرت واقعي خود خواهند رسيد.
- درصورتیکه باطری بعد از پرشدن، دوباره به سرعت خالی شود، نشانهٔ آنست كه باطري خراب شده و بايد تعويض گردد.

# سرويس و مراقبت

این دستگاه احتیاج به سرویس ندارد. دستگاه و شیارهای تهویه را همواره آزاد و تمیز نگهدارید.

درصورتیکه دستگاه با وجود دقت زیادی که برای تولید و کنترل دستگاه صورت گرفته است، از کار بیفتد، باید برای تعمیر آن به نمایندگی مجاز بوش براي تعمير دستگاه هاي الكتريكي مراجعه كنيد.

درصورت داشتن سؤال و يا سفارش وسائل يدكي بايد شمارهُ 10 رقمي سفارش كالا را كه روى برچسب دستگاه است، ذكركنيد.

# دفع دستگاه

دستگاه الکتریکی، وسائل اضافی و همچنین بسته بندی آن باید مطابق مقررات محیط زیست برای تولید مجدد از دور خارج شود.

# سرويس

# برای کسب تصاویر و اطلاعات بیشتر رجوع کنید به: www.bosch-pt.com

برای استفاده از ضمانت، تعمیر دستگاه و تهیه ابزاریدکی فقط به فروشنده متخصص مراجعه كنيد.

حق هر گونه تغییري محفوظ است

# مشخصات دستگاه

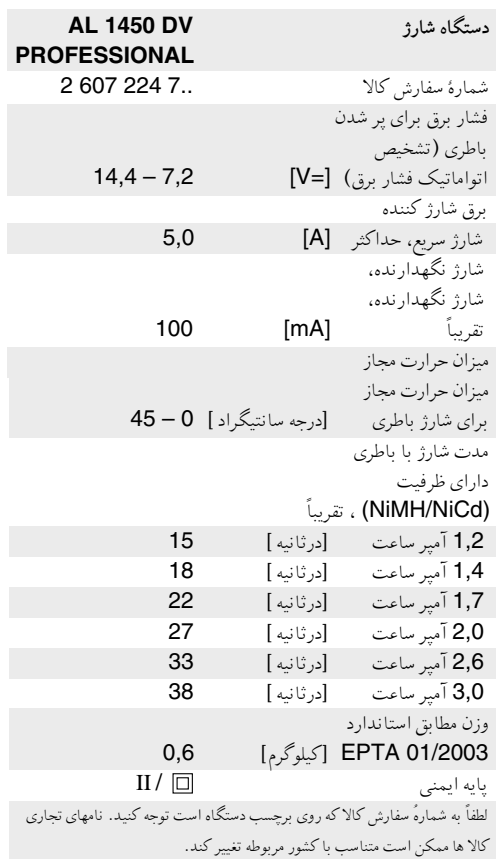

احزاء دستگاه

شماره های یاد شده برای اجزاء دستگاه، مربوط میشود به تصویر دستگاه در صفحهٔ تصویرها.

لطفاً صفحهٔ تا شده را همراه با تصویر دستگاه باز کرده و همراه با مطالعهٔ دستورالعمل آنرا باز نگه دارید.

- 1 باطري (بدون كنتاكت APT) \*
	- 2 دكمه باز كننده قفل\*
- مبدل (جزو دستگاه بفروش بفروش نمیرسد) \* 3
	- نمايشگر شارژ باطري (LED)  $\overline{4}$ 
		- 5 شيار شارژ
		- 6 باطري (باكنتاكت APT) \*
- \* وسائلی که در تصویر یا متن آمده است همیشه به عنوان اجزاء اصلی دستگاه عرضه نمىشود.

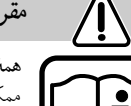

# مقررات ايمنى

همهٔ راهنمائی را کاملاً مطالعه کنید. اشتباهات کاری ممكن است باعث ضربهٔ الكتريكي، آتشسوزي و يا جراحت های جدی ایجاد کند.

لطفاً این جزوهٔ راهنما را خوب نگهدارید.

- دستگاه را در مقابل باران و رطوبت حفظ کنید. نفوذ آب به دستگاه شارژ خطر ضربهٔ الکتریکی را افزایش میدهد.
- از پر کردن باطری های بیگانه خود داری کنید. این دستگاه فقط برای باطری های ساخت بوش (NiCd/NiMH) با فشار بین 7,2 تا 14,4 ولت مناسب است. در غير اين صورت خطر آتشسوزي ويا انفحار وحود دارد.
	- دستگاه شارژ را تمیز نگهدارید. آلودگی دستگاه خطر ضربهٔ الكتريكي را به همراه خواهد داشت.
- قبل از شروع به کار دستگاه شارژ، کابل و دوشاخه را کنترل کنید. در صورت مشاهدهٔ اشکال فنی از دستگاه استفاده نکنید. ازباز کردن دستگاه خود داري كنيد و براي تعمير تنها به متخصص فني مراجعه کرده و از ابزار یدکی اصل استفاده کنید. اگر دستگاه شارژ، کابل و يا دوشاخهٔ برق خراب باشد، خطر ضربهٔ الكتريكي زياد تر خواهد شد.
	- از به کار بردن دستگاه روی زمینه های قابل احتراق (مثلاً کاغذ، پارچه و غیره) و یا محیط قابل احتراق خود داری کنید. دستگاه هنگام کار داغ شده و خطر آتشسوزی را ایجاد میکند.

# راه اندازی

به فشار برق شبکه دقت کنید: فشار موحود درشبکه باید با اندازه های ذکر شده در برجسب دستگاه منطبق باشد.

# جريان شارژ

با وارد شدن دوشاخ به برق و قرار گرفتن باطری6 در شکاف دستگاه 5 شارژ باطري شروع ميشود.

برای پر گردن باطری های ساخت بوش بدون کنتاکت 1 APT اید علاوه برآن از مبدل 3 استفاده شود.  $\langle \hspace{.06cm} \vert \hspace{.06cm} \rangle$ 

برای خارج کردن مبدل 3 از شکاف دستگاه 5 باید دکمهٔ ضامن 2 را فشار دهيد.

دستگاه جریان شارژ را خوب هدایت کرده، بار الکتریکی موجود در باطری را تشخیص داده و باطری را متناسب با حرارت و فشار برق آن به بهترین صورتی پر میکند.

بدین تر تیب باطری حفظ شده و درصورت نگهداری داشتن در دستگاه شارژ همیشه بطور کامل پر خواهد ماند.

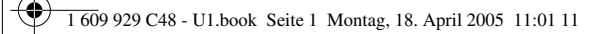

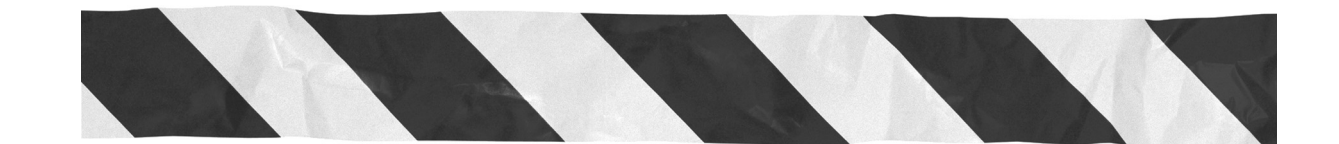

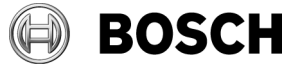

Robert Bosch GmbH Geschäftsbereich Elektrowerkzeuge 70745 Leinfelden-Echterdingen www.bosch-pt.com

1 609 929 C48 (05.04) O / 33